1

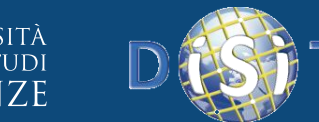

# **Web Crawling & Information Extraction**

#### *Gianni Pantaleo*

Dipartimento di Ingegneria dell'Informazione, DINFO Università degli Studi di Firenze Via S. Marta 3, 50139, Firenze, Italy Tel: +39-055-2758517

#### **DISIT Lab**

[http://www.disit.org](http://www.disit.org/) [gianni.pantaleo@unifi.it](mailto:gianni.pantaleo@unifi.it)

MASTER: Big Data Analytics And Technologies For Management – MABIDA Sabato 18 Novembre 2017

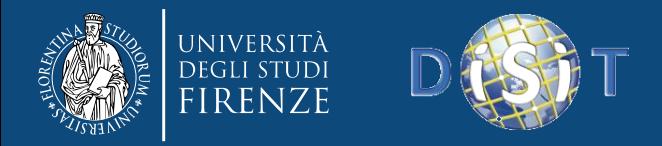

#### **Outline**

#### • 1. Sistemi di Web Crawling

- 1.1 Introduzione
- 1.2 Strategie di Crawling
- 1.3 Robot Exclusion Protocol
- 1.4 Concorrenza
- 2. Tecniche di Parsing ed Estrazione di Informazioni
	- 2.1 Introduzione
	- 2.2 NLP: Cenni Storici
	- 2.3 Fasi dell'Elaborazione in Linguaggio Naturale
	- $-2.4$  NLP Tools

#### • 3. Applicazioni

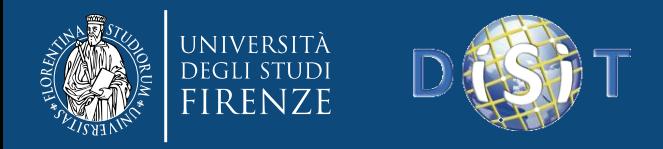

#### **Outline**

#### • 1. Sistemi di Web Crawling

- 1.1 Introduzione
	-
- 1.2 Strategie di Crawling
- 1.3 Robot Exclusion Protocol
- 1.4 Concorrenza
- 2. Tecniche di Parsing ed Estrazione di Informazioni
	- 2.1 Introduzione
	- 2.2 NLP: Cenni Storici
	- 2.3 Fasi dell'Elaborazione in Linguaggio Naturale
	- 2.4 NLP Tools

• 3. Applicazioni

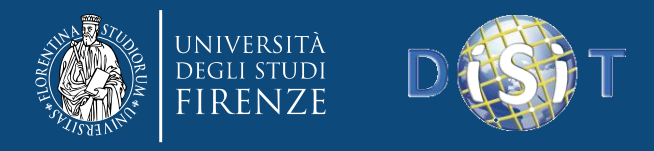

#### **1.1 - Introduzione: Dati e Informazione sul Web**

➢ **The Zettabyte Era (1 ZB = GB)**: Secondo studi e stime di *CISCO*, la quantità di dati prodotti ed archiviati nel cloud data center globale sarà pari nel *2020*, a *1.8 Zettabytes* (1.8 mila miliardi di Gigabytes), equivalente alla quantità di spazio archiviabile in circa *45 millioni di DVD all'ora*, con una crescita di 5 volte rispetto al 2015 (\*) .

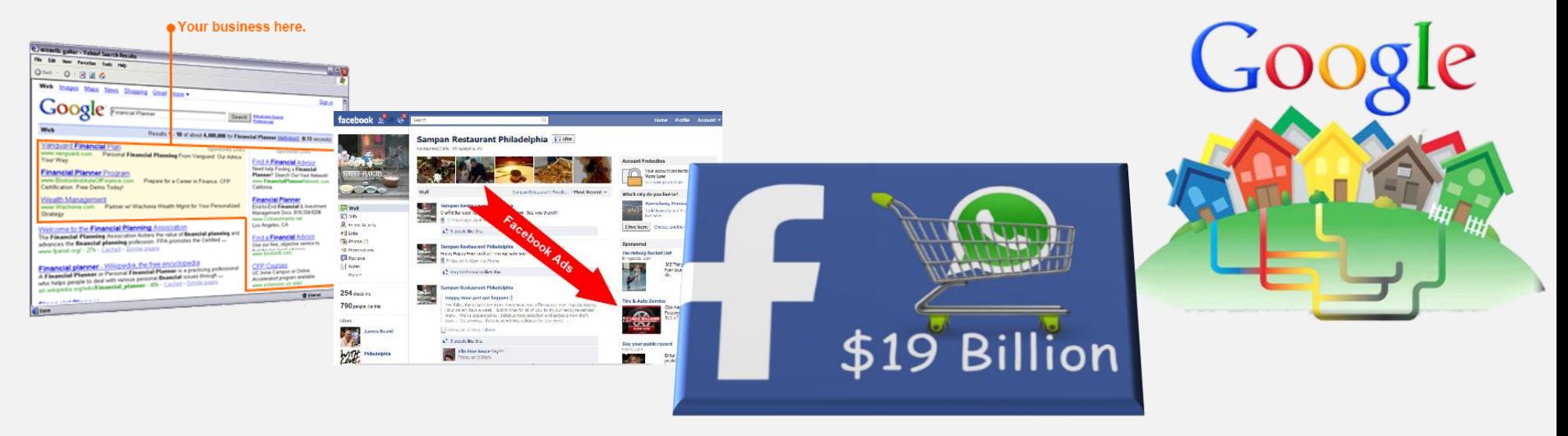

- ➢ La quantità di traffico dati nel web globale (*global data center traffic*), arriverà a *15.3 Zettabyte nel 2020* (\*\*) .
- [Cisco Global Cloud Index: Forecast and Methodology, 2015](https://www.cisco.com/c/dam/en/us/solutions/collateral/service-provider/global-cloud-index-gci/white-paper-c11-738085.pdf)–2020 White Paper (Cisco Public Knowledge)
- \*\* <http://www.cisco.com/c/en/us/solutions/service-provider/visual-networking-index-vni/index.html> (Source: Global Cloud Index Infographic [GCI 2016\)](https://www.cisco.com/c/dam/assets/sol/sp/gci/global-cloud-index-infographic.html)

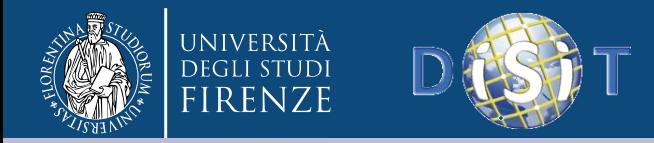

5

#### **1.1 - Introduzione: Generalità di un Web Crawler**

Definizione di *Web Crawler*:

➢Un **Crawler Web** è un software usato per collezionare ed archiviare il contenuto di pagine web, documenti presenti in una rete o in un database

➢Definito anche **Web Spider**, **Web Robot**, o semplicemente **Bot**

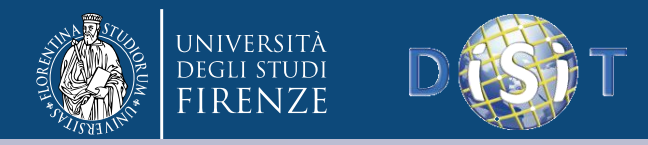

#### **1.1 - Introduzione: Aree Applicative**

Un *Web Crawler* può essere usato per:

➢ Creare un indice generale (*general Web search*)

 $\triangleright$  Creare indici di topics o argomenti specifici (*vertical Web search*)

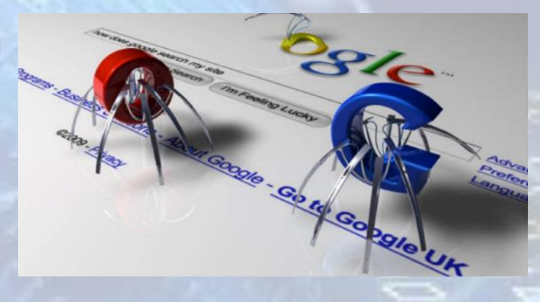

➢ Archiviare il contenuto di pagine web e documenti (*Web archival*)

➢ Analizzare il contenuto di pagine e siti web per produrre statistiche e analisi aggregate (*Web characterization*) ARCHIVE

➢ Tenere copie o repliche di siti web (*Web mirroring*)

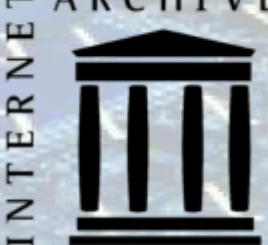

6

➢ Analisi di siti web (*Web site analysis*)

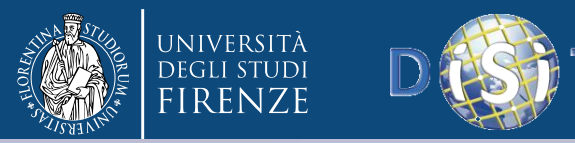

#### **1.1 - Introduzione: Processo di Crawling**

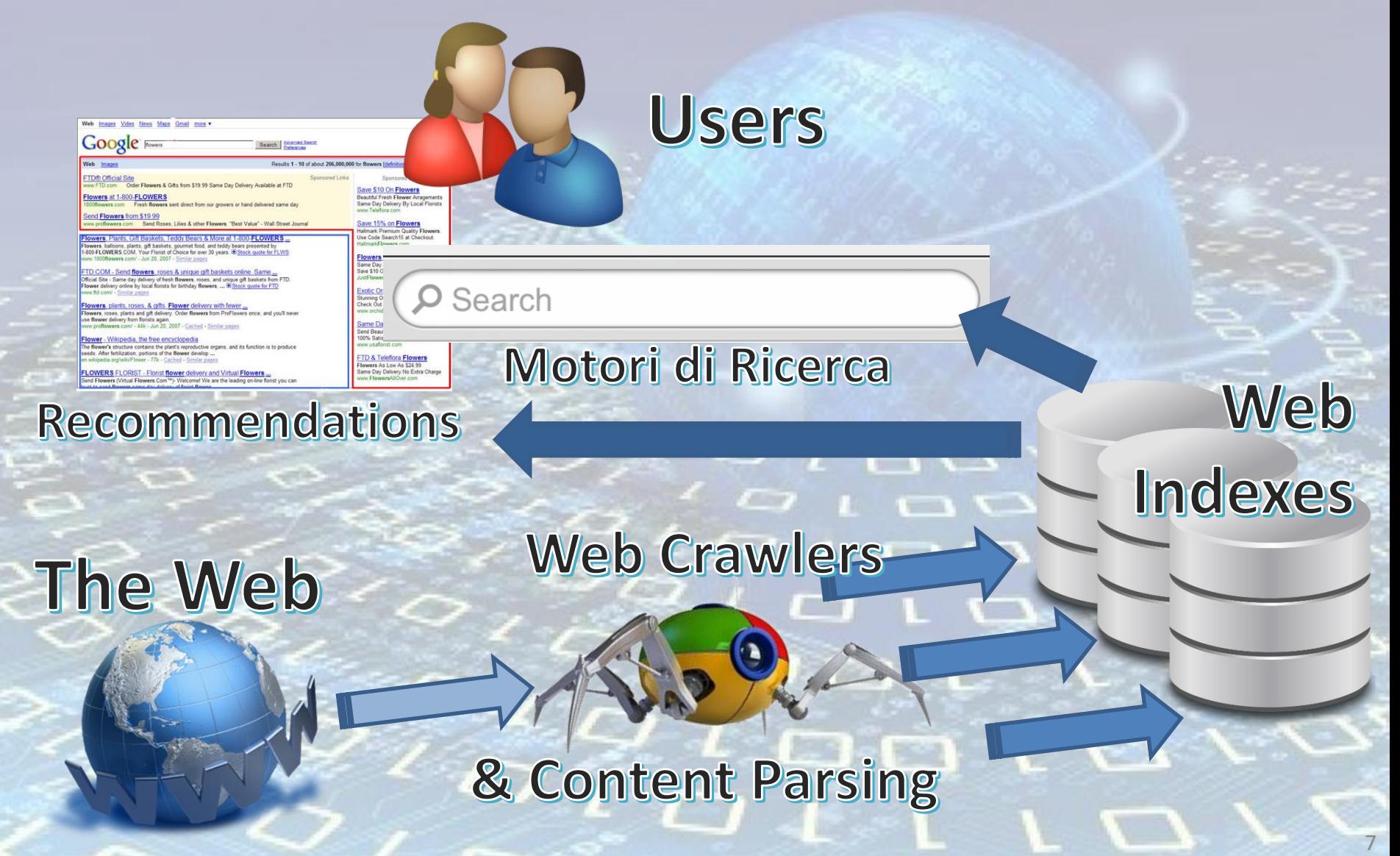

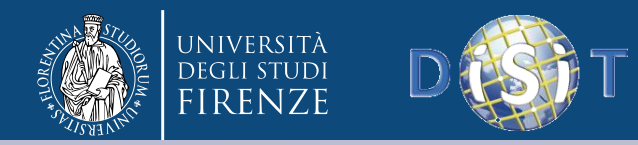

#### **1.1 - Introduzione: Principali** *Search Bot*

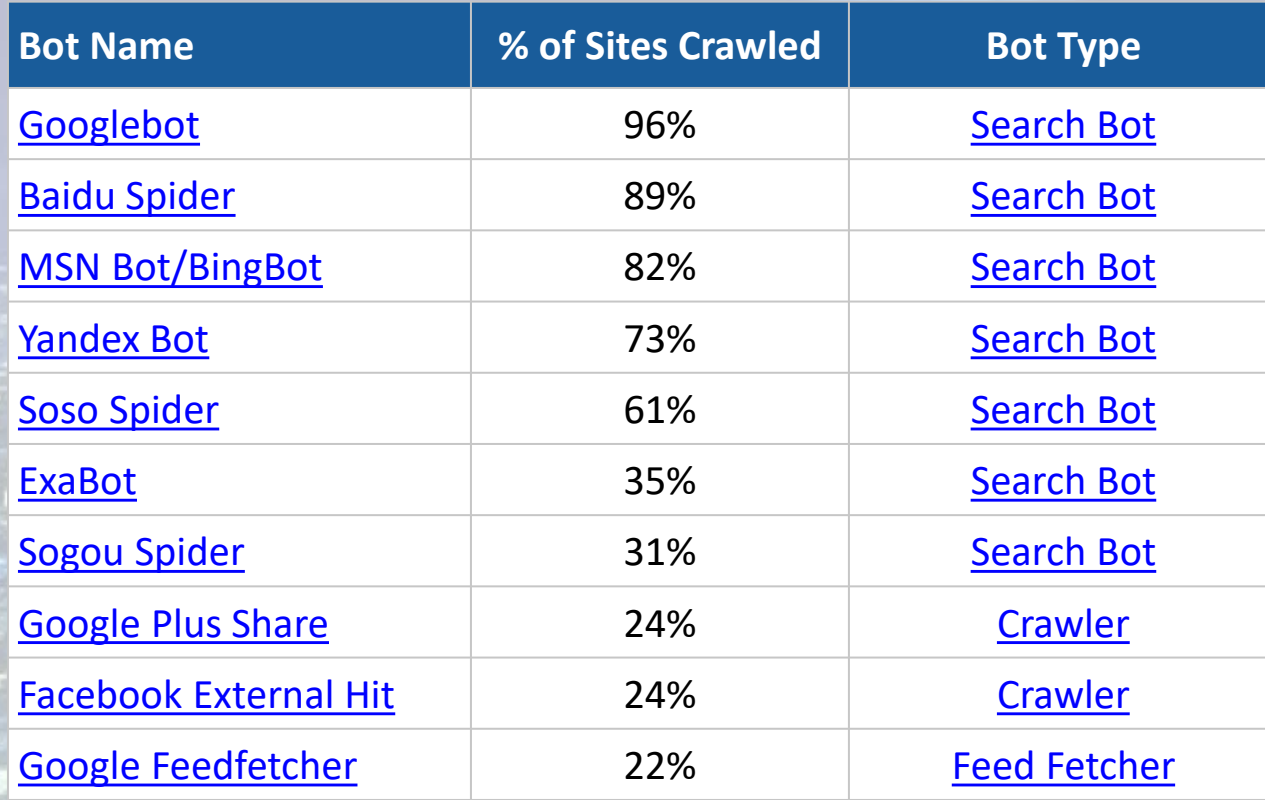

Fonte: <https://www.incapsula.com/blog/know-your-top-10-bots.html>

 $\Box$ 

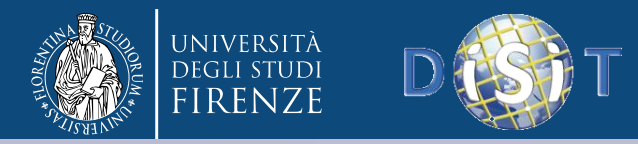

**HERIIRIX** 

#### **1.1 - Introduzione: Principali Crawler Open Source**

<https://webarchive.jira.com/wiki/display/Heritrix>

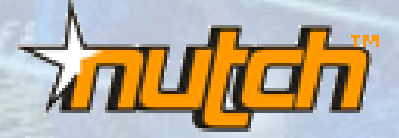

<http://nutch.apache.org/>

 $\mathbf{1}$   $\mathbf{1}$   $\mathbf{1}$ 

 $\Box$ 

 $\overline{q}$ 

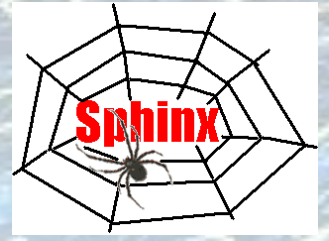

<https://www.cs.cmu.edu/~rcm/websphinx/>

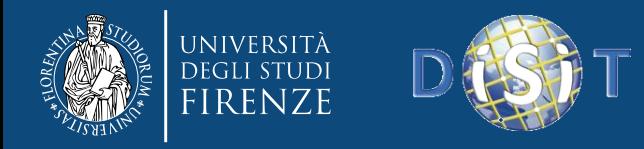

#### **1.1 - Introduzione: Principi di Funzionamento**

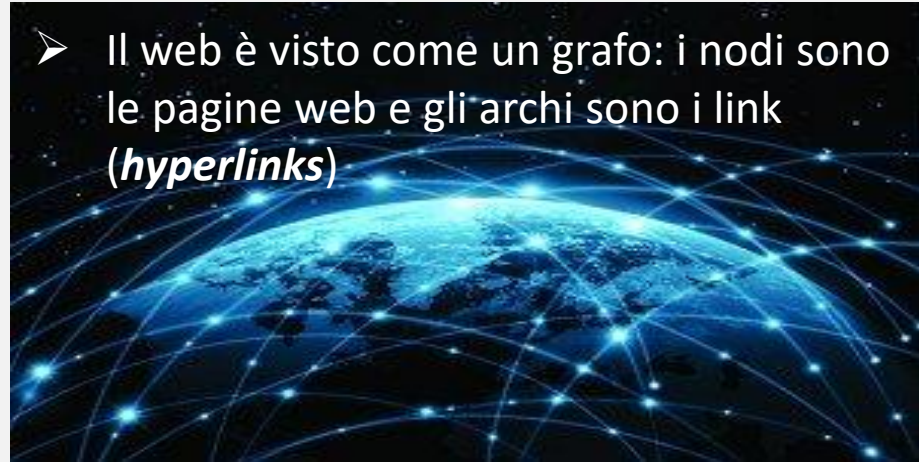

- $\triangleright$  E' utilizzato per archiviare le pagine web visitate per una loro successiva elaborazione (estrazione di informazioni, indicizzazione, ecc..)
- $\triangleright$  Analizza le pagine partendo da una lista di indirizzi web (**URL**) iniziali. Gli URL sono contenuti in una struttura dati che si chiama **frontiera**

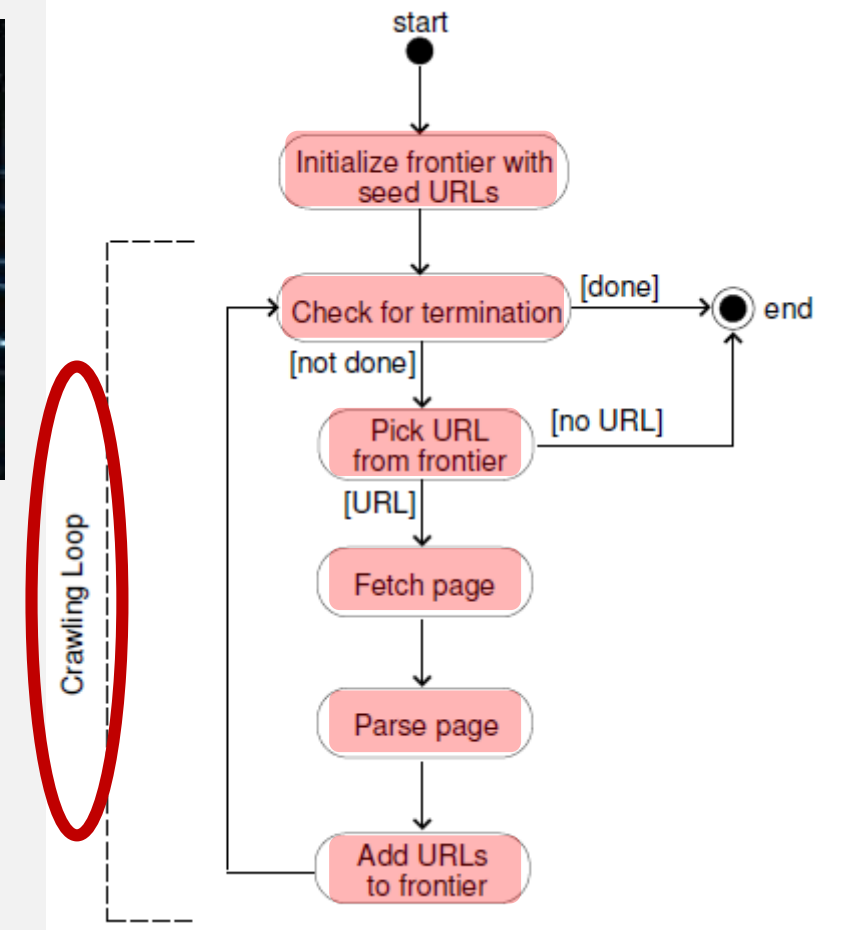

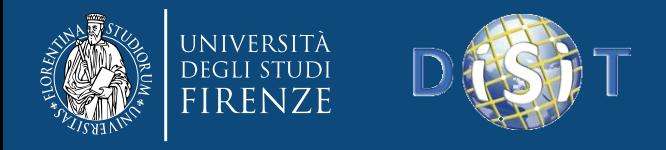

#### **1.1 - Introduzione: La Frontiera di un Crawler**

- ➢ E' una struttura dati dinamica che contiene URL non ancora visitati
- $\triangleright$  Può riempirsi molto velocemente rispetto alle pagine web via via crawlate
- ➢ Con una media (stimata) di *n* links per pagina, la velocità di popolazione della frontiera è lineare, ma cresce di circa *n* volte rispetto al numero delle pagine già crawlate
- ➢ Occorre limitare la sua dimensione con un valore massimo

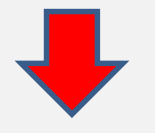

Occorre stabilire un meccanismo per decidere quale URL ignorare in caso di limite raggiunto

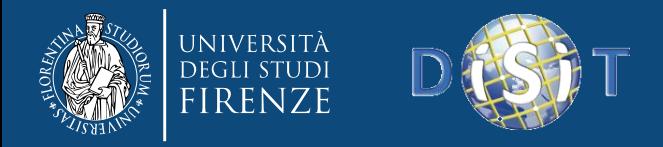

#### **Outline**

#### • 1. Sistemi di Web Crawling

- 1.1 Introduzione
- 1.2 Strategie di Crawling

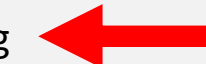

- 1.3 Robot Exclusion Protocol
- 1.4 Concorrenza
- 2. Tecniche di Parsing ed Estrazione di Informazioni
	- 2.1 Introduzione
	- 2.2 NLP: Cenni Storici
	- 2.3 Fasi dell'Elaborazione in Linguaggio Naturale
	- 2.4 NLP Tools

• 3. Applicazioni

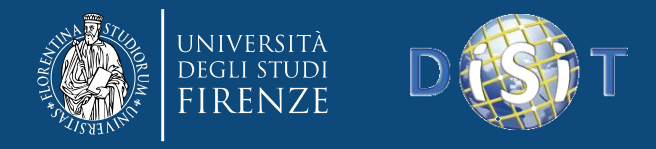

### **1.2 - Strategie di Crawling: Breadth First Search**

#### ➢ **Breadth First Search**

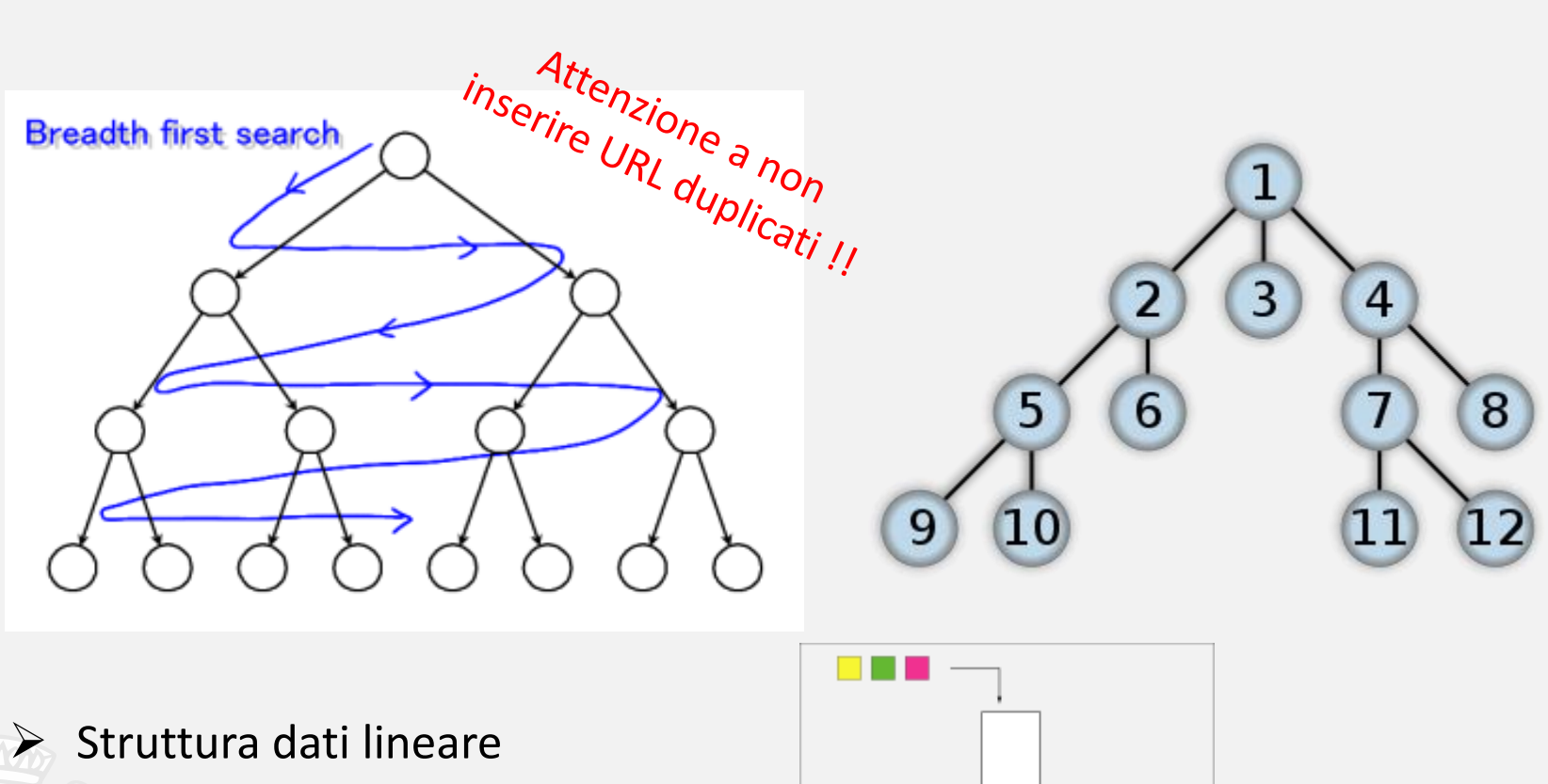

**FIFO : First In First Out (CODA)**

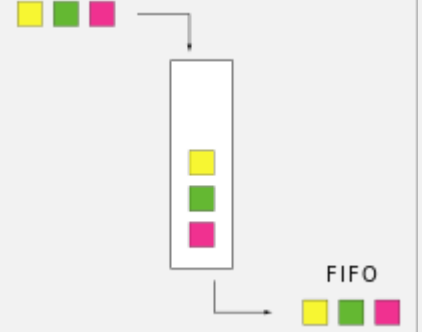

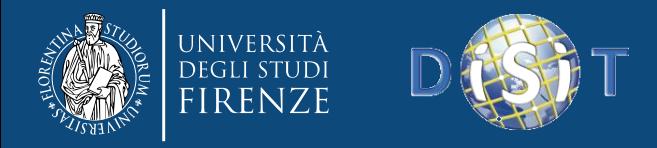

### **1.2 - Strategie di Crawling: Depth First Search**

#### ➢ **Depth First Search**

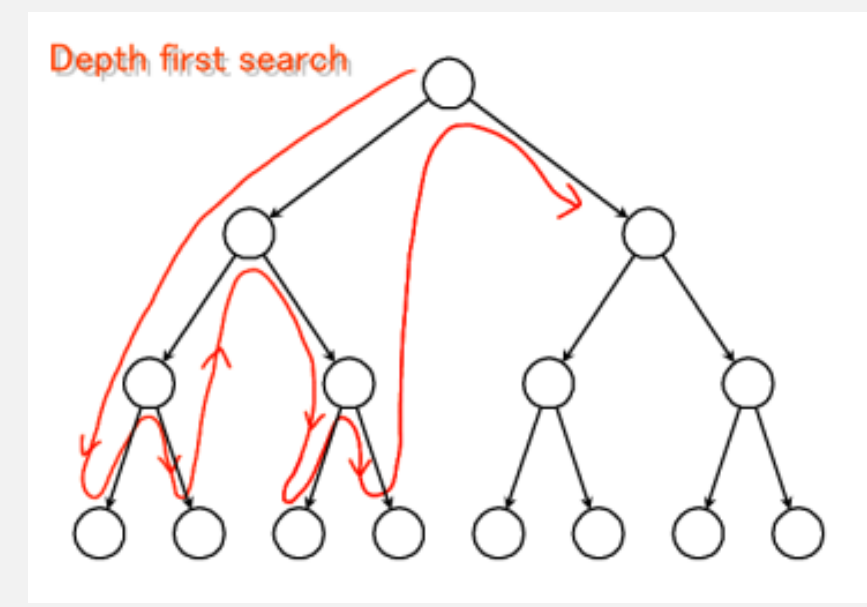

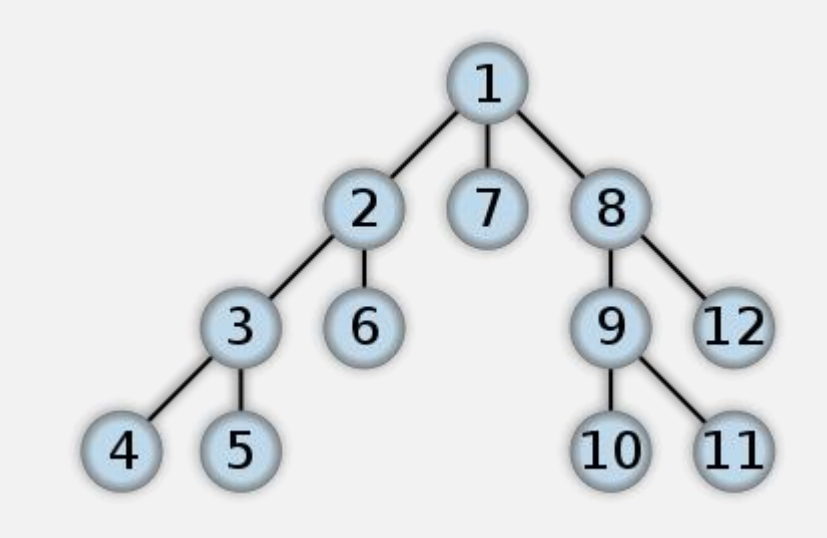

➢ Struttura dati lineare con politica

**LIFO: Last In First Out (PILA o STACK)**

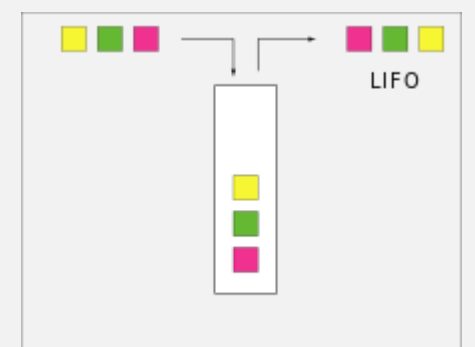

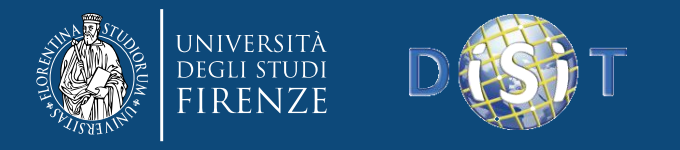

## **1.2 - Strategie di Crawling**

#### ➢ **Priority Search**

- ➢ Struttura dati lineare: l'URL con maggiore priorità viene scelto
- $\triangleright$  Array dinamico ordinato in base allo score attribuito ad ogni URL
- ➢ Gli url sono aggiunti nella frontiera in maniera tale da preservarne l'ordine in base allo score

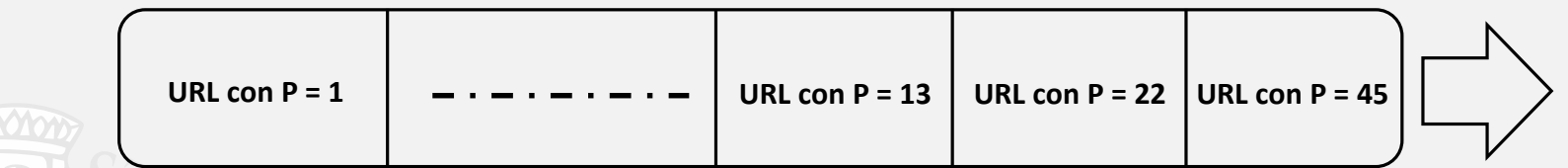

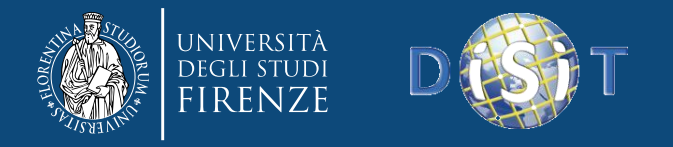

## **1.2 - Strategie di Crawling**

- $\triangleright$  Evitare il fetch della stessa pagina:
	- Tenere in memoria una lista delle pagine visitate
- $\triangleright$  La dimensione della frontiera cresce velocemente
	- Può essere necessaria una politica di priorità sugli URLs

#### ➢ Fetcher deve essere robusto

- Evitare crash in caso di fallimenti nei downloads
- Prevedere meccanismi di timeout
- $\triangleright$  Determinazione dei file non desiderati
	- Esaminare estensioni dei file (filtrando formati come multimedia, immagini, video ecc.)
	- Content-Type (MIME) headers

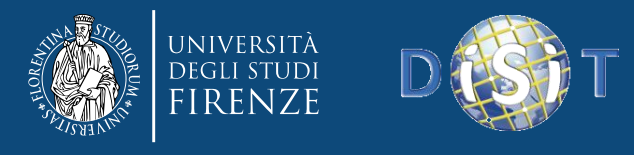

## **1.2 - Strategie di Crawling**

- ➢ I documenti HTML hanno una struttura ad albero - DOM (Document Object Model) definite da
- ➢ Spesso i documenti HTML non rispettano gli standard di sintassi
- $\triangleright$  Occorre trattare le entità e i tag **HTML**
- ➢ Vi sono molti formati diversi di files: ❖ Flash, SVG, RSS, AJAX…

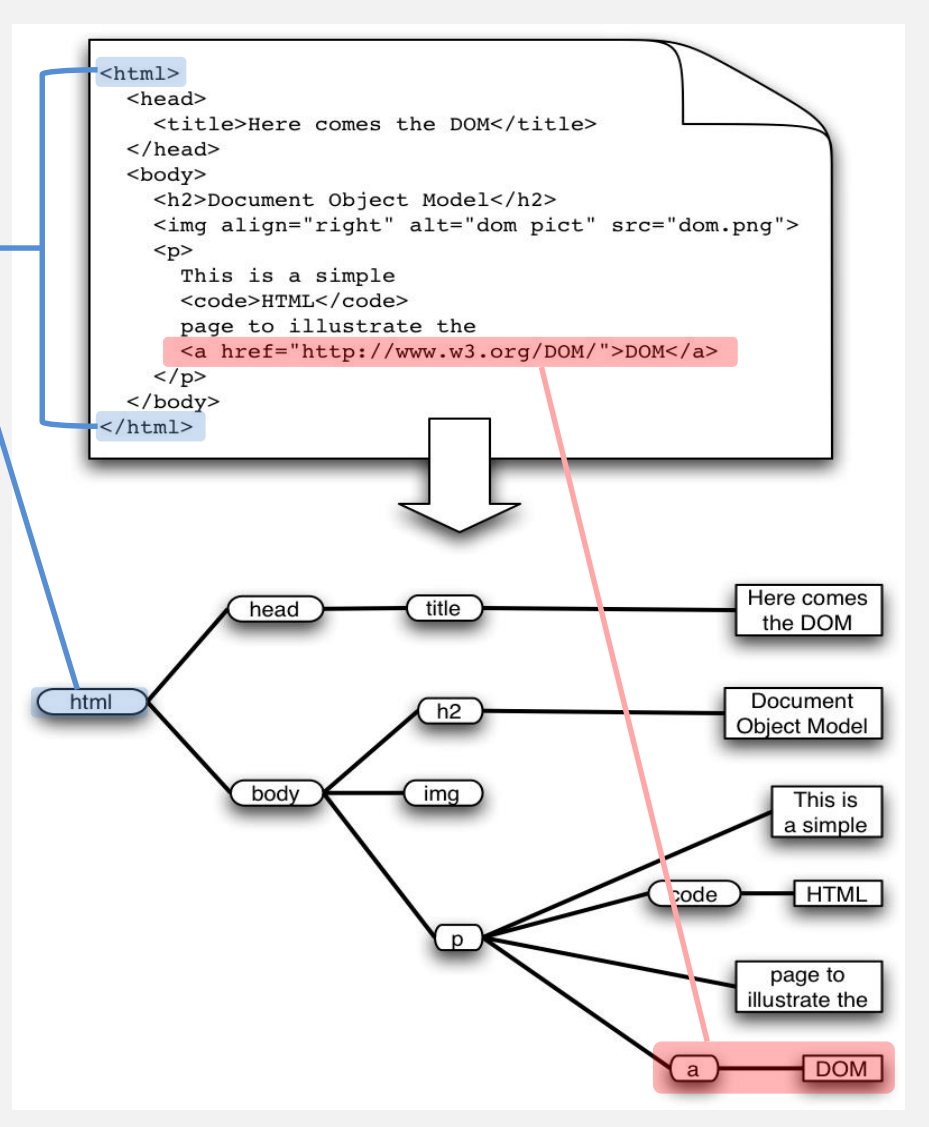

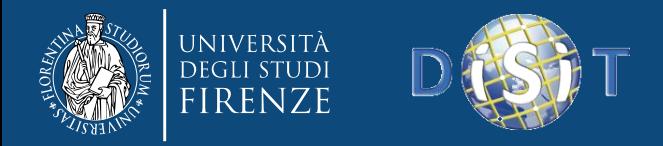

### **Outline**

#### • 1. Sistemi di Web Crawling

- 1.1 Introduzione
- 1.2 Strategie di Crawling
- 1.3 Robot Exclusion Protocol
- $-1.4$  Concorrenza
- 2. Tecniche di Parsing ed Estrazione di Informazioni
	- 2.1 Introduzione
	- 2.2 NLP: Cenni Storici
	- 2.3 Fasi dell'Elaborazione in Linguaggio Naturale
	- 2.4 NLP Tools

• 3. Applicazioni

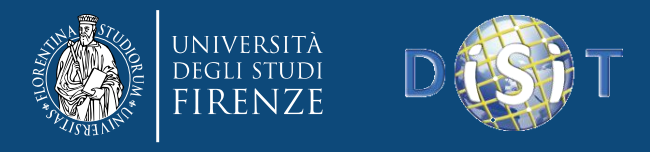

## **1.3 Robot Exclusion Protocol**

- ➢ Un server può specificare a quale parte dell'albero dei propri documenti può essere accessibile a un crawler (robot) esterno
- ➢ Questa informazione è nel file 'robots.txt' posto nell' HTTP root directory
- $\triangleright$  Un crawler dovrebbe sempre verificare la presenza di questo file prima di inviare richieste al server

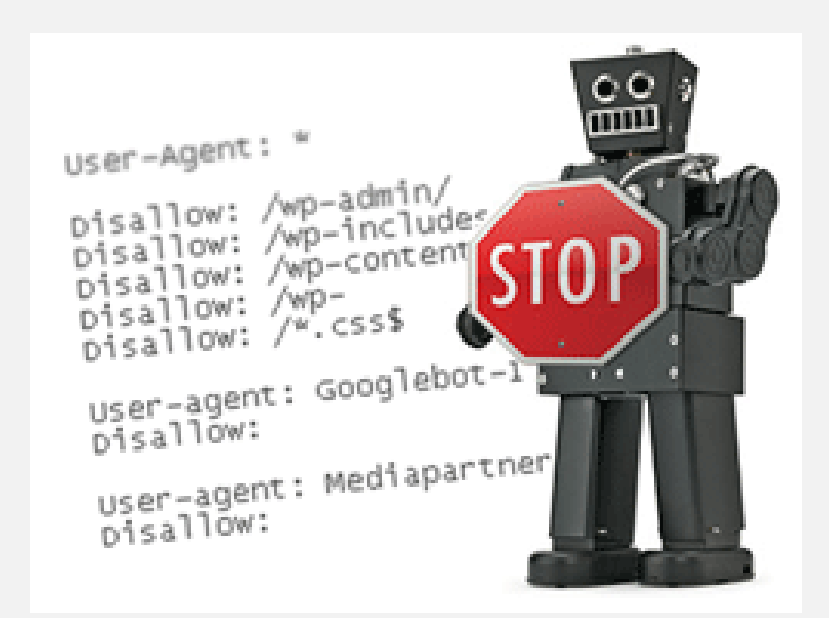

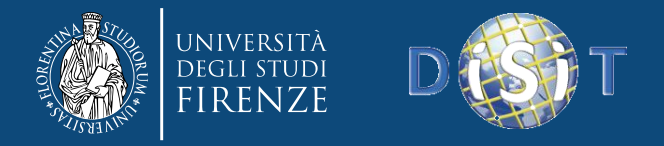

## **1.3 Robot Exclusion Protocol**

#### **www.apple.com/robots.txt**

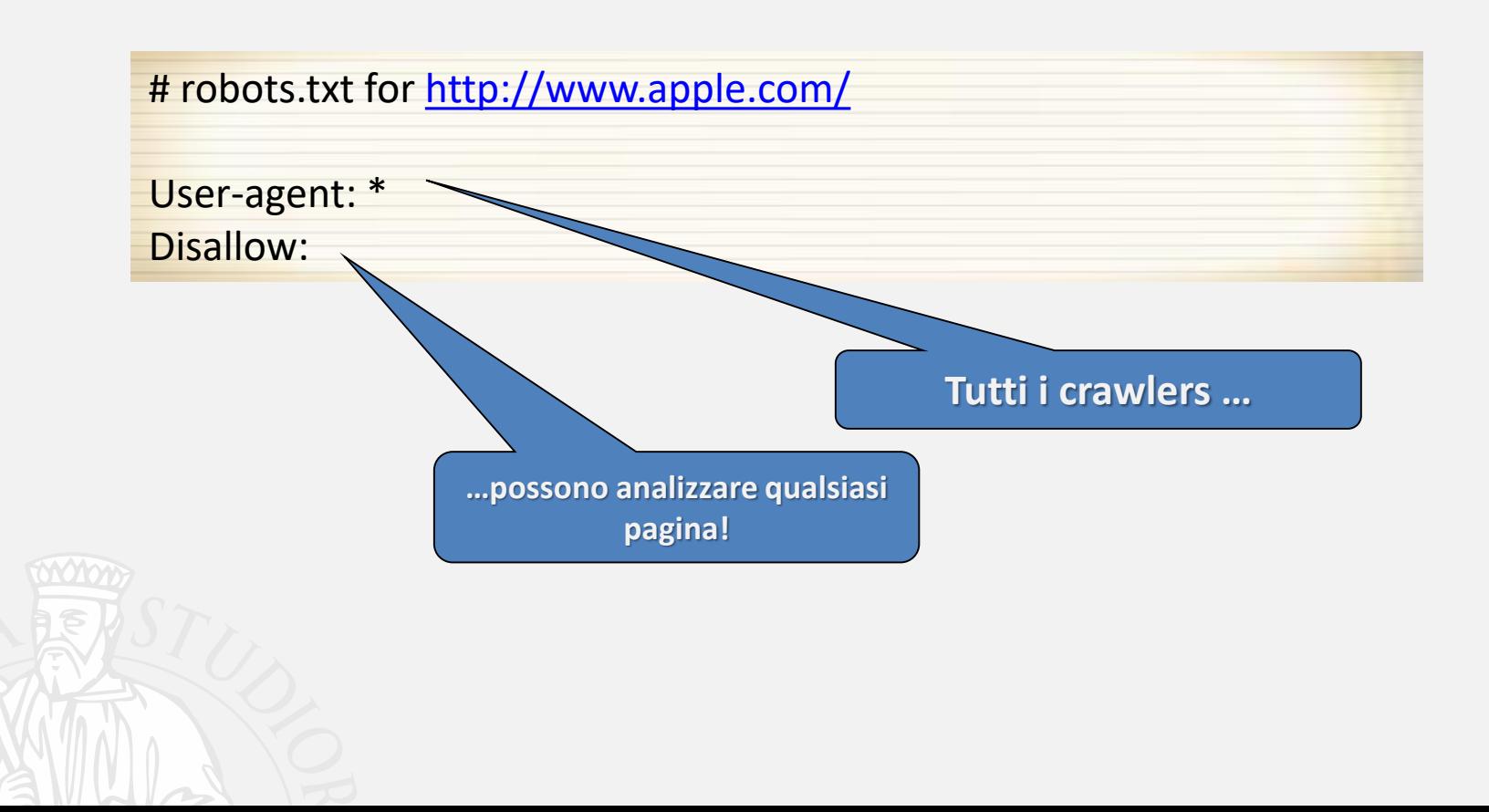

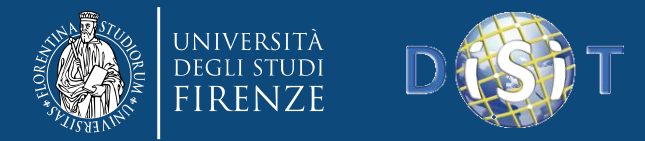

User-agent: \*

# **1.3 Robot Exclusion Protocol**

#### **www.microsoft.com/robots.txt**

# Robots.txt file for [http://www.microsoft.com](http://www.microsoft.com/)

**Tutti i crawlers …**

Disallow: /canada/Library/mnp/2/aspx/ Disallow: /communities/bin.aspx Disallow: /communities/eventdetails.mspx Disallow: /communities/blogs/PortalResults.mspx Disallow: /communities/rss.aspx Disallow: /downloads/Browse.aspx Disallow: /downloads/info.aspx Disallow: /france/formation/centres/planning.asp Disallow: /france/mnp\_utility.mspx Disallow: /germany/library/images/mnp/ Disallow: /germany/mnp\_utility.mspx Disallow: /info/customerror.htm #etc…

**… non hanno accesso a questi percorsi del grafo del sito web**

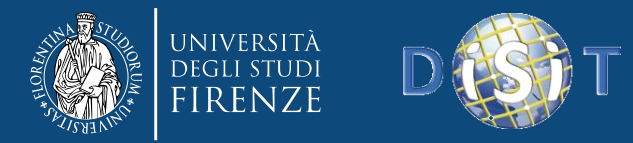

## **1.3 Robot Exclusion Protocol**

#### **www.springer.com/robots.txt**

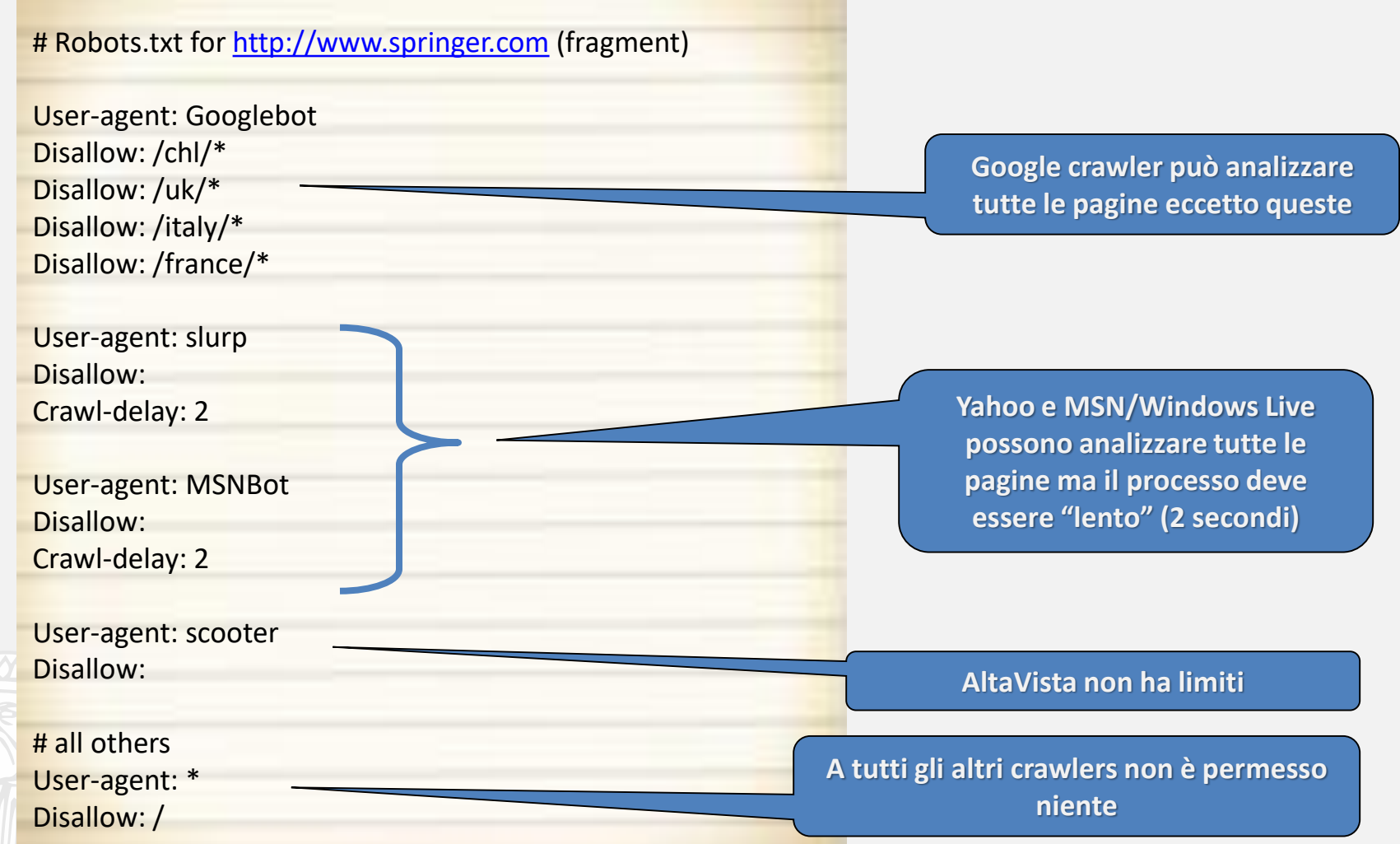

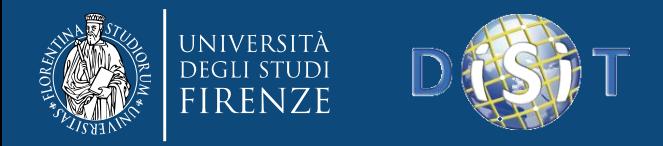

#### **Outline**

#### • 1. Sistemi di Web Crawling

- 1.1 Introduzione
- 1.2 Strategie di Crawling
- 1.3 Robot Exclusion Protocol
- 1.4 Concorrenza
- 2. Tecniche di Parsing ed Estrazione di Informazioni
	- 2.1 Introduzione
	- 2.2 NLP: CennI Storici
	- 2.3 Fasi dell'Elaborazione in Linguaggio Naturale
	- 2.4 NLP Tools

• 3. Applicazioni

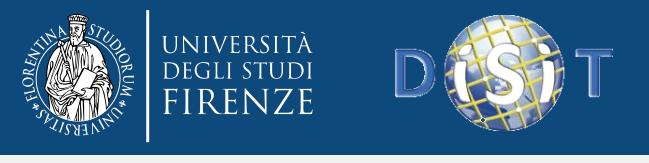

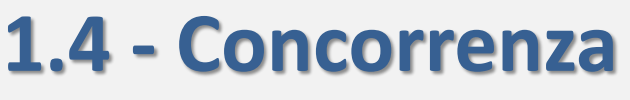

- $\triangleright$  Le operazioni effettuate dal crawler possono richiedere diverso tempo:
	- Risoluzione indirizzi IP
	- Connessioni al server e invio risposte
	- Ricezione pagina di risposta

➢ Soluzione: Ridurre i suddetti tempi eseguendo la scansione di più pagine in maniera concorrente

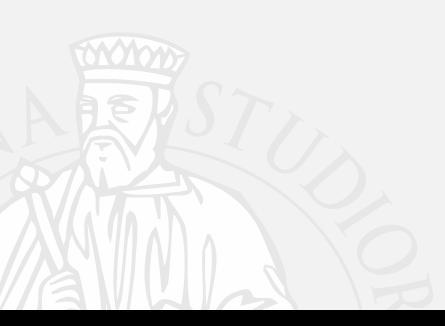

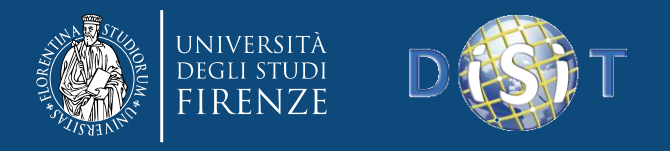

## **1.4 - Concorrenza**

 $\triangleright$  Ogni thread lavora come un crawler sequenziale e condivide le strutture dati: frontiera e repository (concorrenza in lettura)

 $\triangleright$  Le strutture dati condivise devono essere sincronizzate (concorrenza in scrittura)

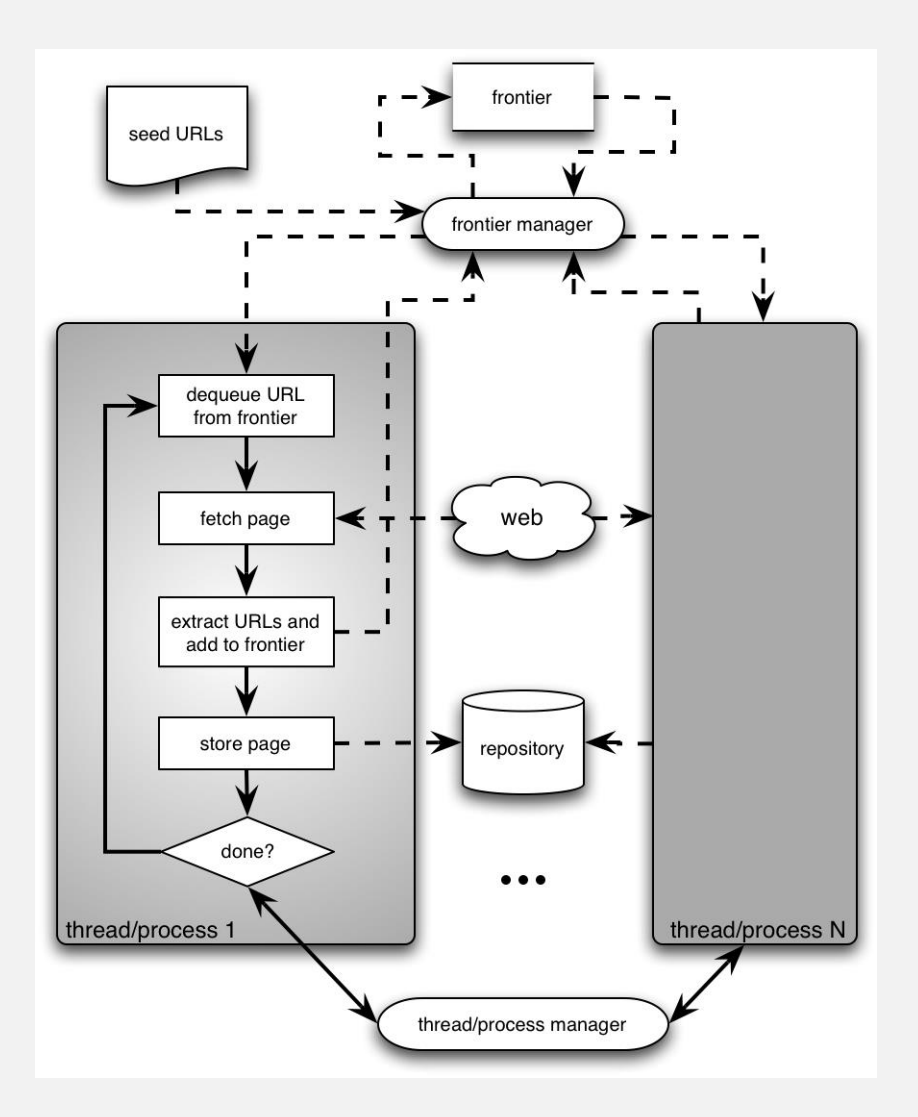

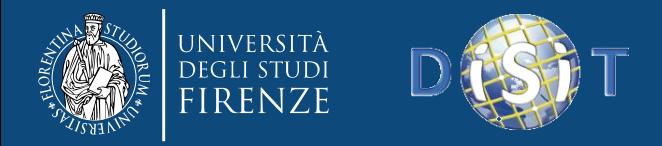

#### **Outline**

#### • 1. Sistemi di Web Crawling

- 1.1 Introduzione
- 1.2 Strategie di Crawling
- 1.3 Robot Exclusion Protocol
- 1.4 Concorrenza

#### • 2. Tecniche di Parsing ed Estrazione di Informazioni

- 2.1 Introduzione
- 2.2 NLP: Cenni Storici
- 2.3 Fasi dell'Elaborazione in Linguaggio Naturale
- 2.4 NLP Tools

• 3. Applicazioni

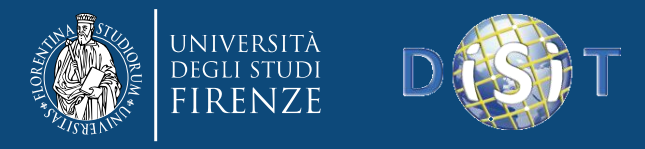

## **2.1 - Tecniche di Parsing: Introduzione**

#### ➢ **Natural Language Processing**

#### ➢ **Scenario / Requisiti**

- ❖ Dotare l'IA delle abilità linguistiche proprie dell'essere umano
- ❖ Comprensione e generazione di testo non strutturato (*linguaggio naturale*)
- ❖ Contesto multi-language: differenti regole e strutture a seconda della lingua

#### ➢ **Applicazioni**

- ❖ Generalizzazione delle query nei motori di ricerca
	- *"Chi si occupa di sistemi distribuiti nell'Università di Firenze ?"*
- ❖ Supporto automatizzato per Help-Desk
- ❖ Tutoring assistito (e-tutoring, e-teaching…)
- ❖ Summarization: creare compendi da una collezione ❖ eterogenea di documenti
- ❖ Machine translation: tradurre testi in lingue diverse

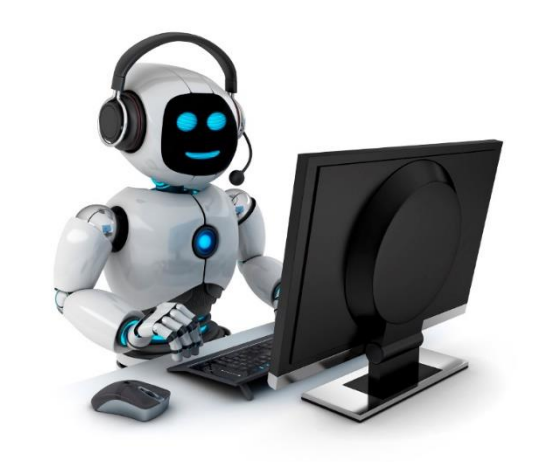

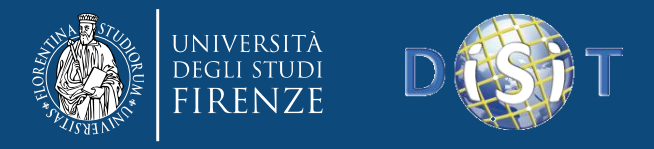

## **2.1 - Tecniche di Parsing: Introduzione**

#### ➢ **Scenario / Requisiti**

- ❖ I linguaggi sono purtroppo ambigui.
- ❖ Le ambiguità si possono avere a 4 livelli:
	- ✓ *Ambiguità lessicale: «attacco» (verbo, sostantivo)*
	- ✓ *Ambiguità strutturale: «Ieri ho visto l'uomo col telescopio» «Una vecchia legge la regola»*
	- ✓ *Ambiguità semantica: «acuto» (persona intelligente, tipo di suono)*
	- ✓ *Ambiguità pragmatica: «se Buffon non gioca contro la Spagna, l'Italia perderà»*

*L'intensione comunicativa viene recepita diversamente dagli interlocutori:*

- *interpretazione emotiva: l'assenza di Buffon è psicologicamente fondamentale per i tifosi*
- *Interpretazione referenziale: l'Italia senza Buffon è più debole*

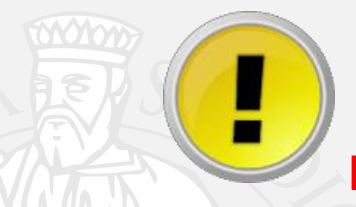

**Ciò rende il processo di elaborazione automatica del linguaggio naturale un task molto complesso !**

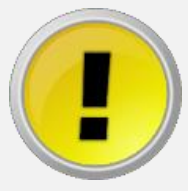

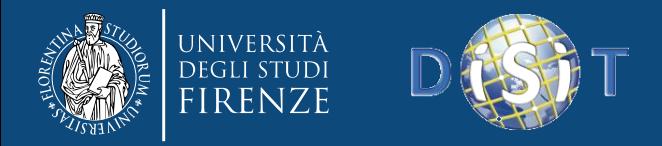

#### **Outline**

#### • 1. Sistemi di Web Crawling

- 1.1 Introduzione
- 1.2 Strategie di Crawling
- 1.3 Robot Exclusion Protocol
- 1.4 Concorrenza

#### • 2. Tecniche di Parsing ed Estrazione di Informazioni

- 2.1 Introduzione
- 2.2 NLP: Cenni Storici
- 2.3 Fasi dell'Elaborazione in Linguaggio Naturale
- 2.4 NLP Tools

• 3. Applicazioni

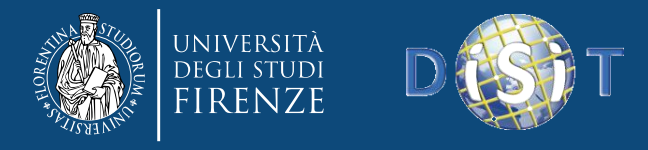

## **2.2 - Tecniche di Parsing – NLP: Cenni Storici**

- ➢ **SHRDLU** [Winograd 1971]
	- ❖ Interfaccia per automa preposto al semplice movimento di blocchi 3D
	- ❖ Dominio limitato, query semplici

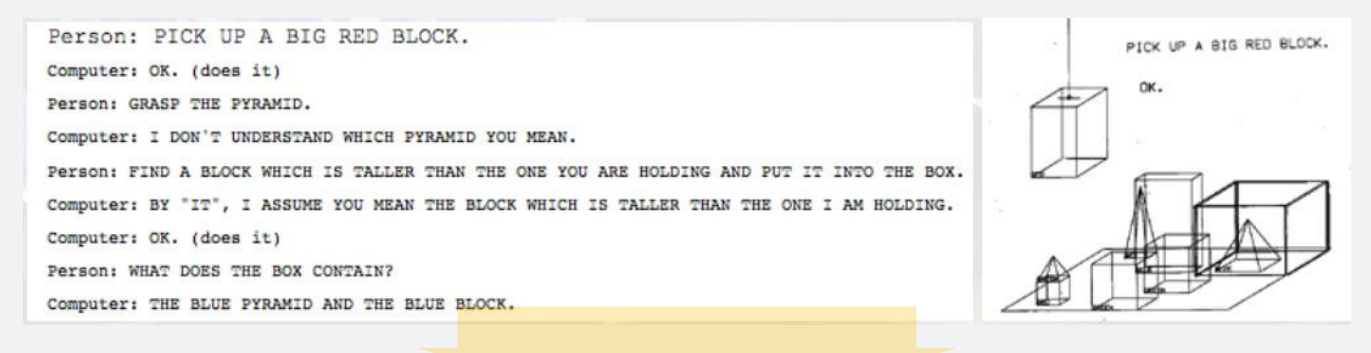

- ➢ **Apple Siri** [IOS Siri 2010]
	- ❖ Virtual personal assistant
	- ❖ Knowledge navigator
	- ❖ User recommendation system.

#### ➢ **Google Assistant**

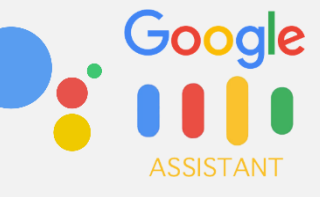

➢ **Microsoft Cortana**

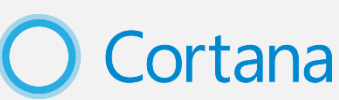

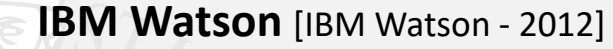

❖ Nato come sistema Question & Answer per il quiz televisivo americano *Jeopardy!*, successivamente è stato sviluppato come *cognitive system* completo con meccanismi di auto-apprendimento.

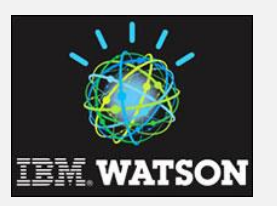

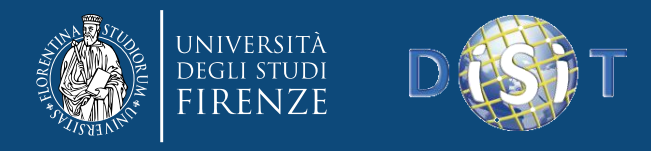

## **2.2 - Tecniche di Parsing – NLP: Cenni Storici**

#### ➢ **IBM Watson**

❖ Database built-in in cui sono già presenti le domande relazionate con le rispettive risposte corrette.

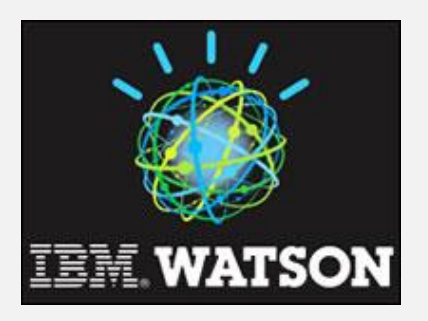

30

❖ Il sistema si limita ad analizzare la query in input, attraverso l'elaborazione del grafo sintattico, cercando un match con una delle domande presenti nel set.

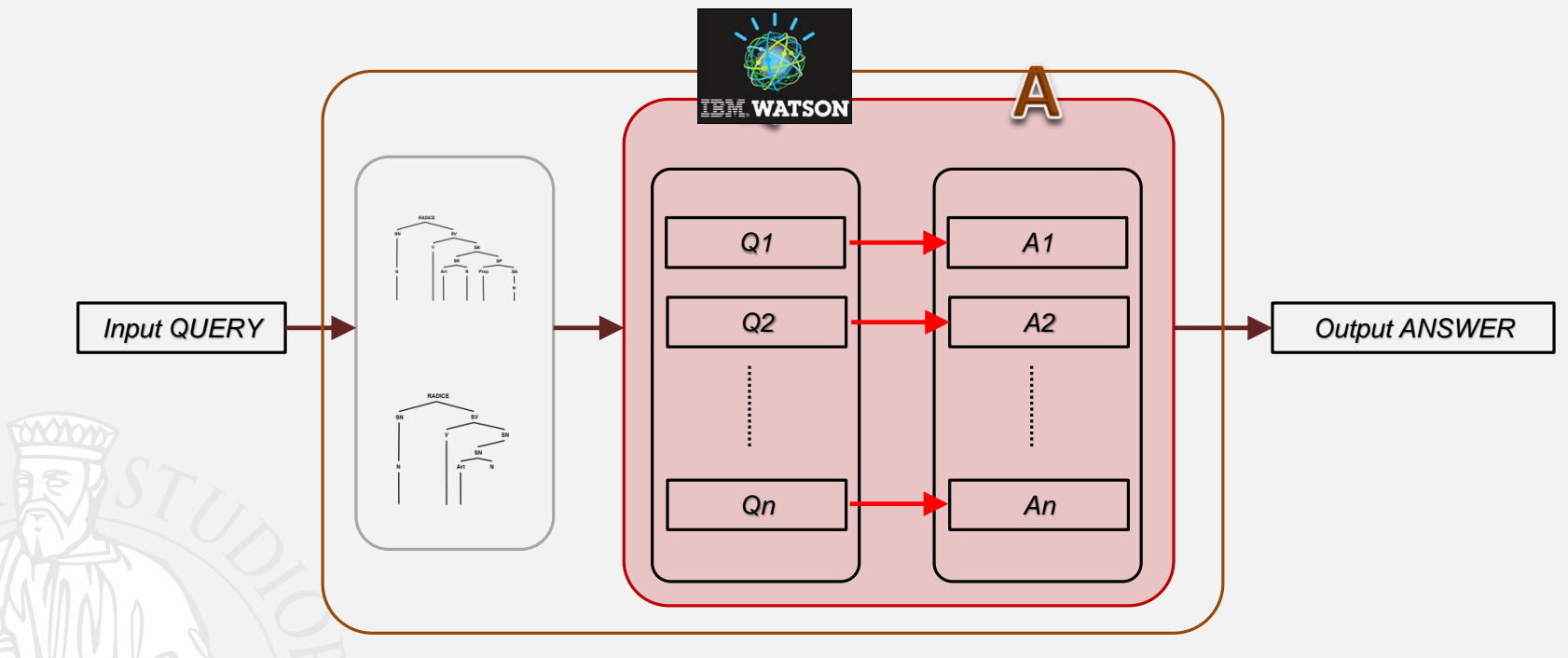

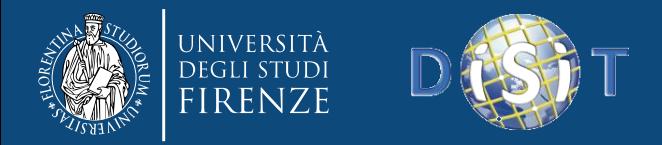

#### **Outline**

#### • 1. Sistemi di Web Crawling

- 1.1 Introduzione
- 1.2 Strategie di Crawling
- 1.3 Robot Exclusion Protocol
- 1.4 Concorrenza
- 2. Tecniche di Parsing ed Estrazione di Informazioni
	- 2.1 Introduzione
	- 2.2 NLP: Cenni Storici
	- 2.3 Fasi dell'Elaborazione in Linguaggio Naturale
	- 2.4 NLP Tools

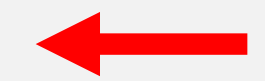

**word**. Applicazioni

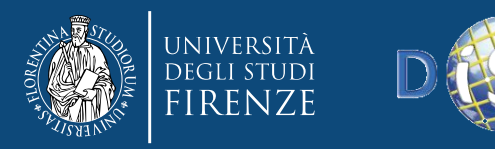

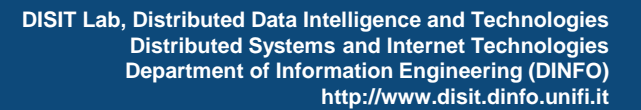

## **2.3 – Fasi di Elaborazione in Linguaggio Naturale**

 **Morphological Analysis**: le parole vengono analizzate (disitnzione dei morfemi che le compongono) ed i simboli (punteggiature) vengono separati dalle parole .

 **Syntactic Analysis:** Le sequenze di parole sono trasformate in strutture che mostrano come le parole sono in relazione l'una con l'altra.

 **Semantic Analysis**: Viene assegnato un significato alle strutture sintattiche trovate.

**Discourse integration**: il significato di una frase **spesso dipende dalla frase che la precede** e può influenzare quello della frase che la segue.

**Pragmatic Analysis:** la frase è reinterpretata per determinare il significato specifico della frase stessa.

"la porta è aperta" necessita di conoscere quale è stata l'intenzione dell'interlocutore:

- Si è creata una corrente d'aria…
- Invito ad entrare liberamente…
- Richiesta affinché qualcuno chiuda la porta…

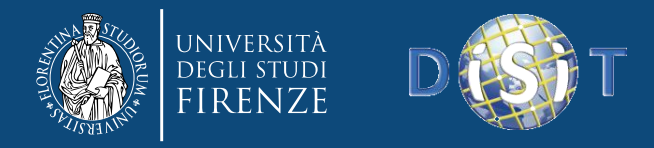

## **2.3 – Fasi di Elaborazione in Linguaggio Naturale**

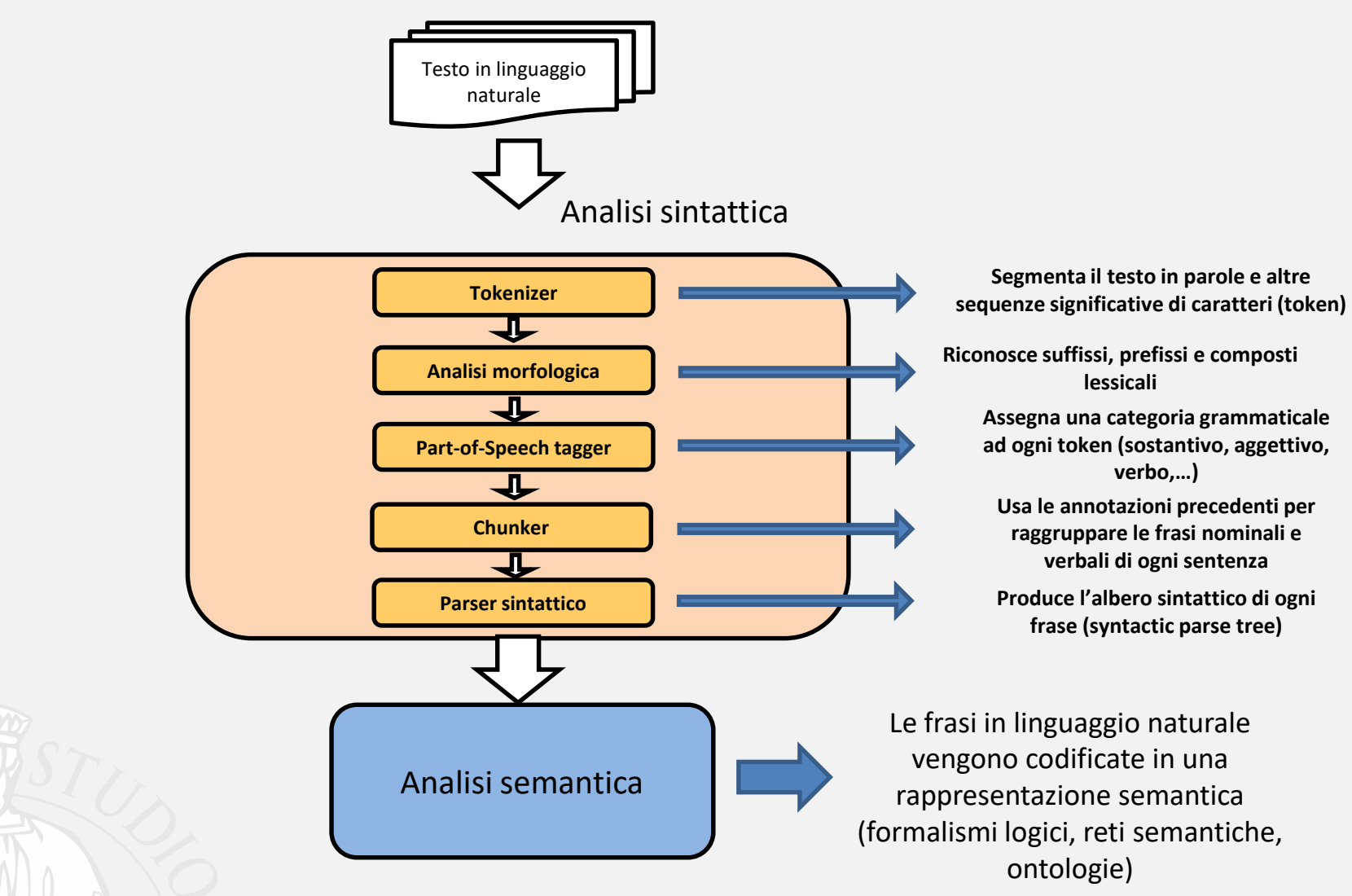

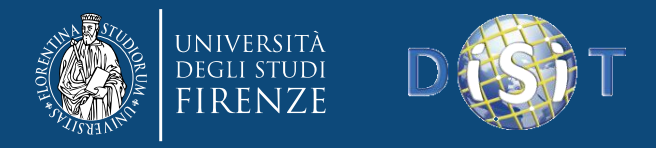

## **2.3 – Fasi di Elaborazione in Linguaggio Naturale**

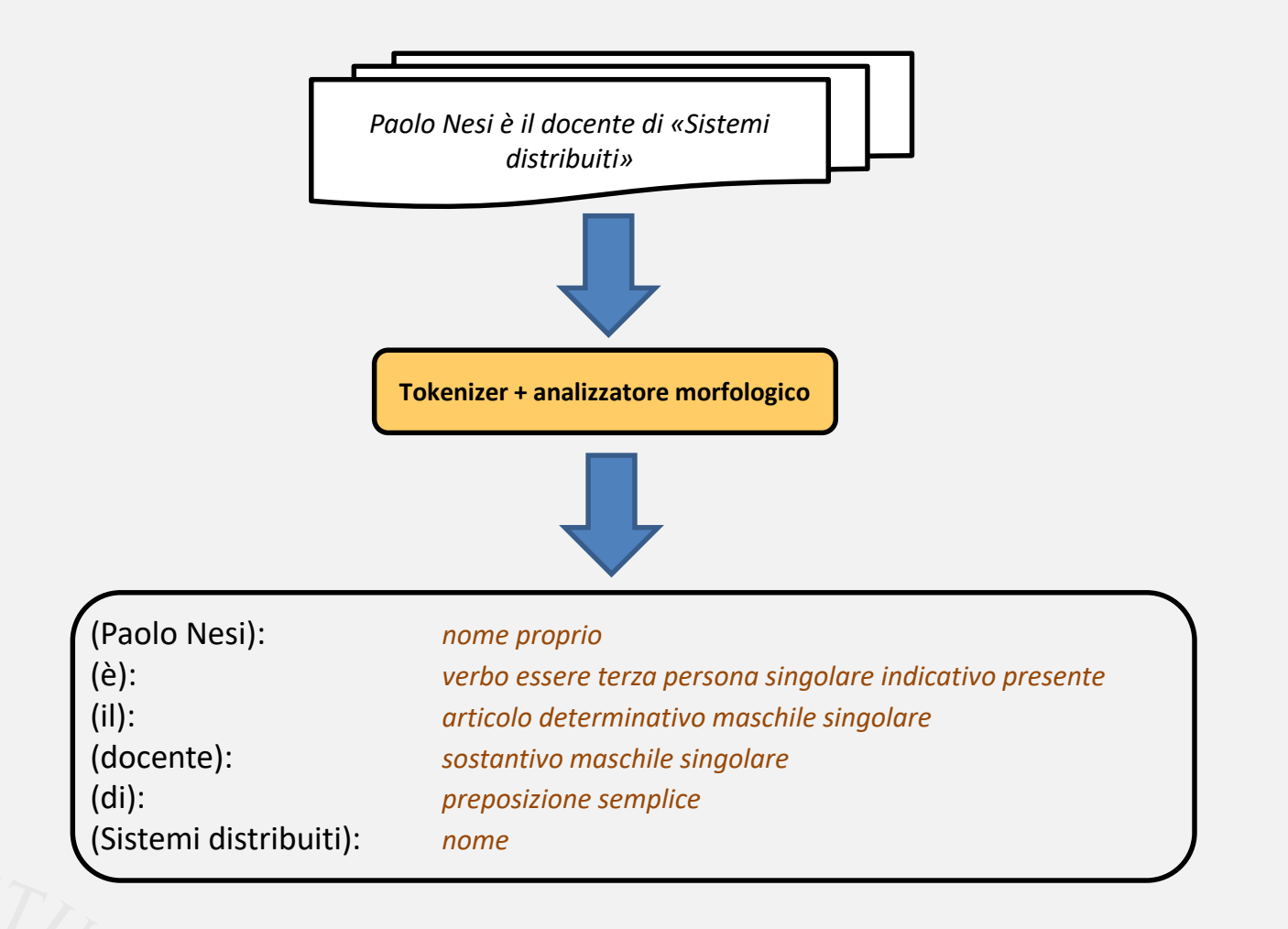

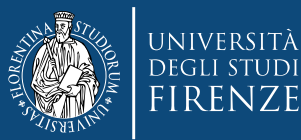

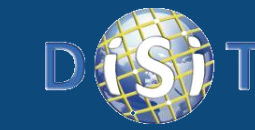

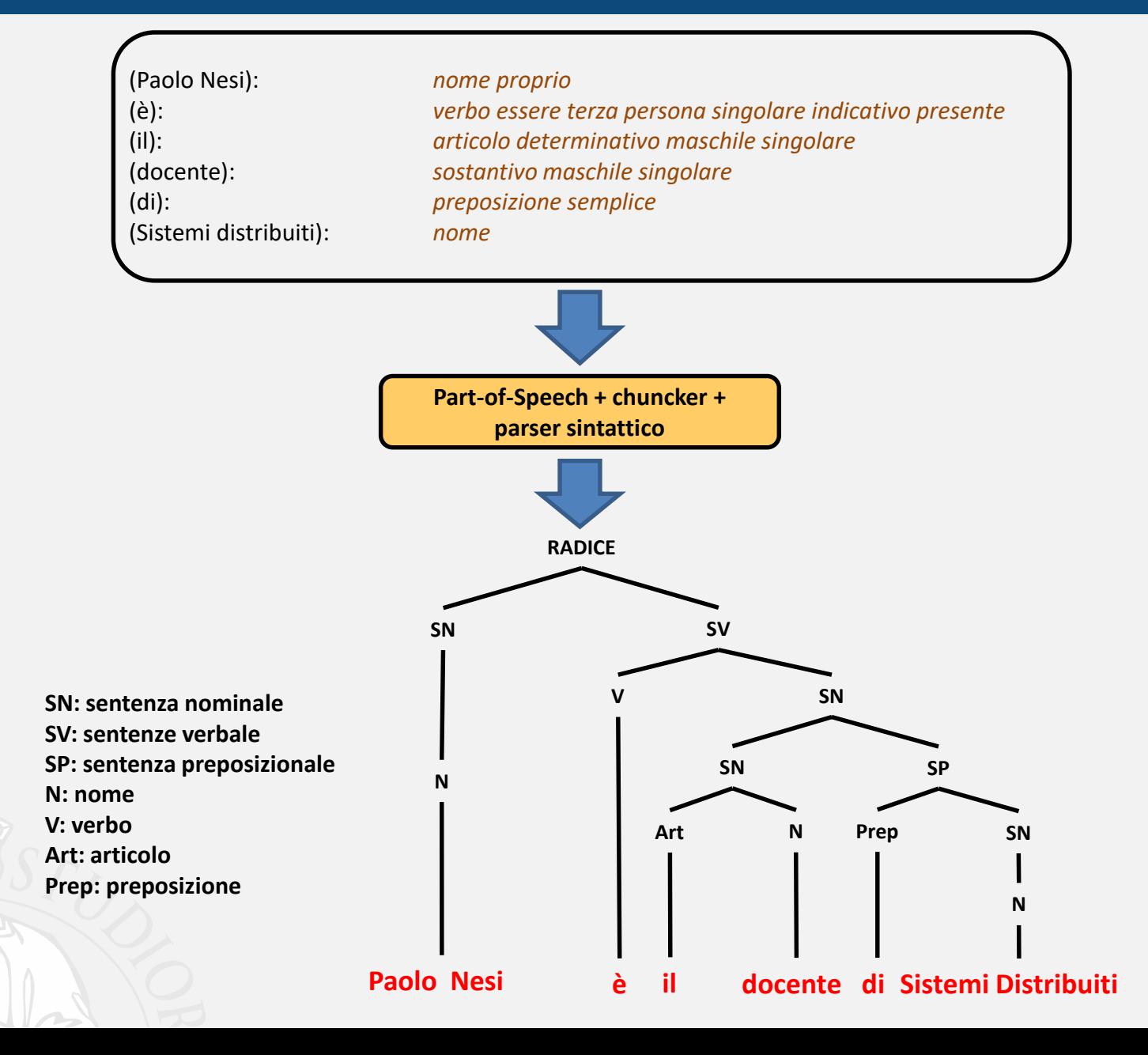

36

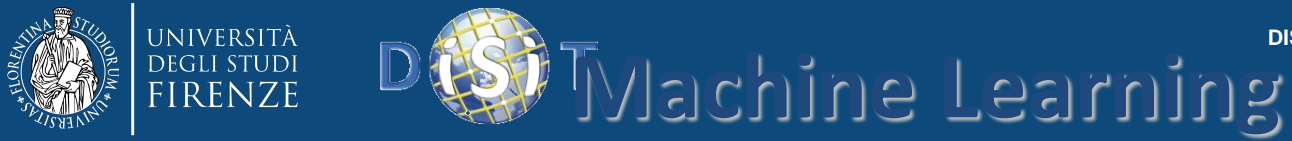

## **2.3 – Fasi di Elaborazione in Linguaggio Naturale**

I sistemi di NLP usano principalmente algoritmi di machine learning addestrati su grandi corpus di testi annotati a mano

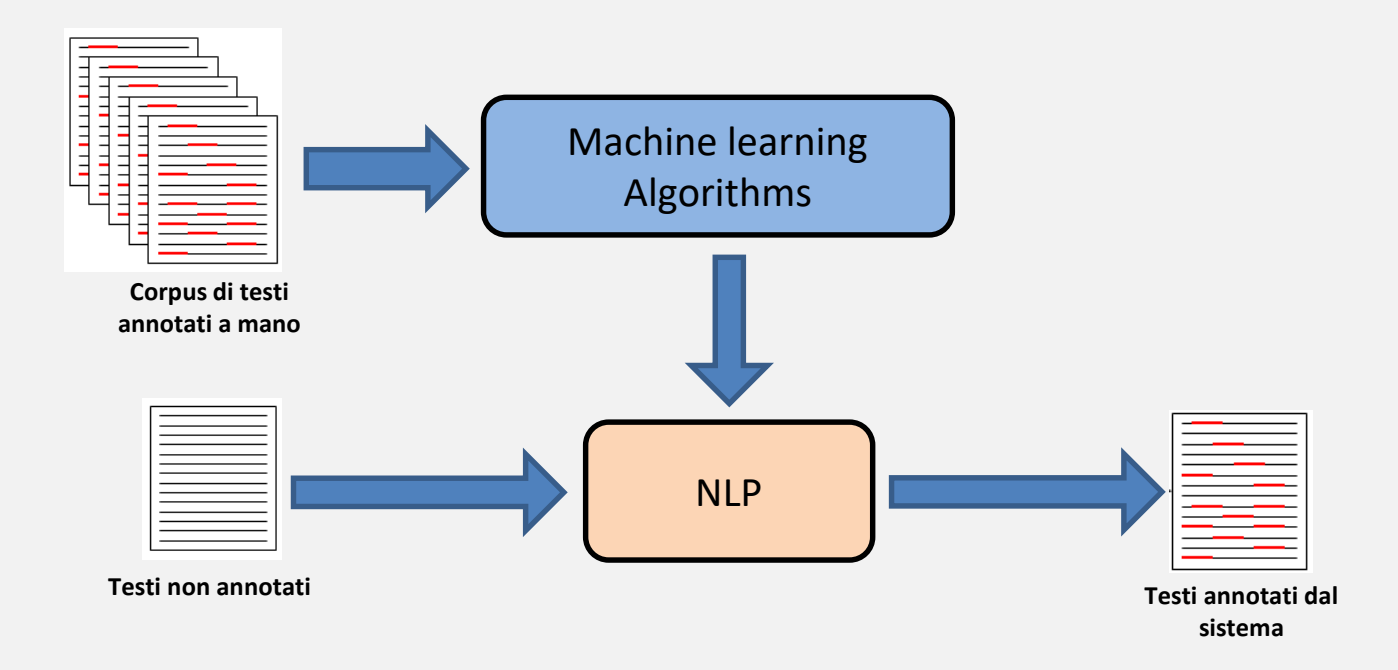

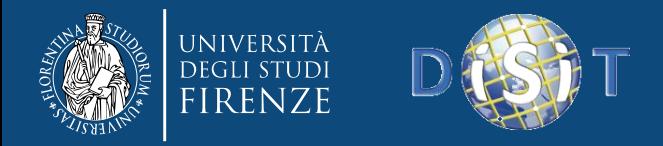

#### **Outline**

#### • 1. Sistemi di Web Crawling

- 1.1 Introduzione
- 1.2 Strategie di Crawling
- 1.3 Robot Exclusion Protocol
- 1.4 Concorrenza
- 2. Tecniche di Parsing ed Estrazione di Informazioni
	- 2.1 Introduzione
	- 2.2 NLP: Cenni Storici
	- 2.3 Fasi dell'Elaborazione in Linguaggio Naturale
	- 2.4 NLP Tools

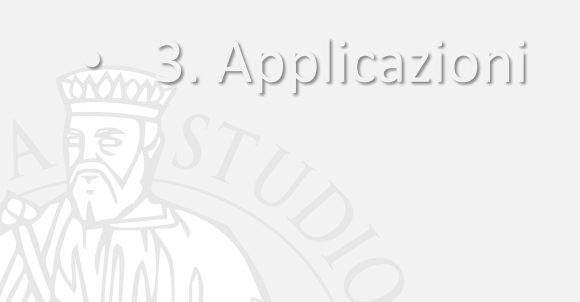

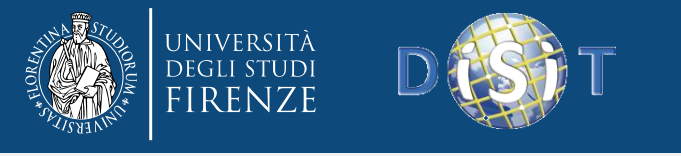

➢ **GATE –** *General Architecture for Text Engineering* [\(https://gate.ac.uk/\)](https://gate.ac.uk/)

❖ Supporta documenti plain text, HTML, XML …

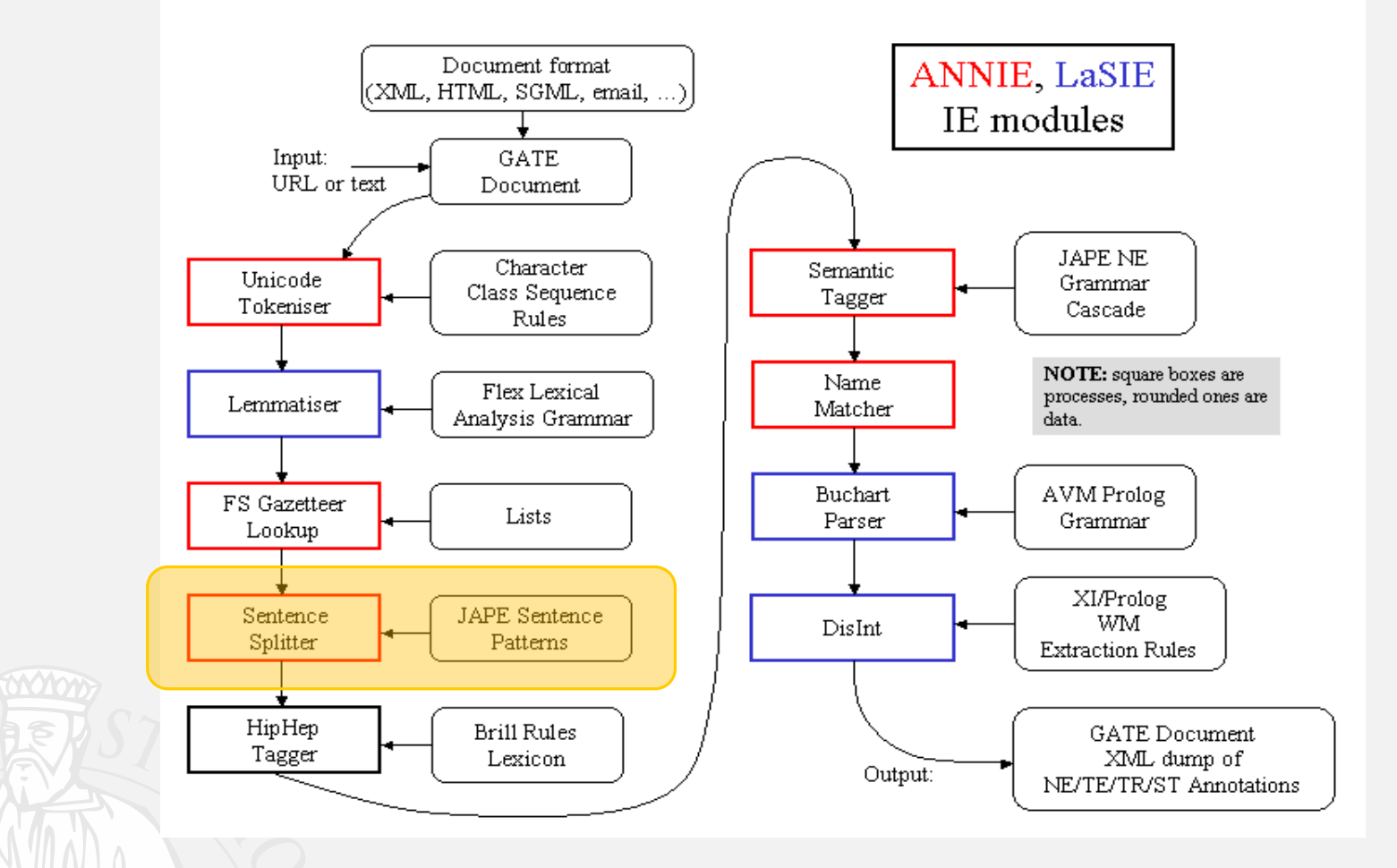

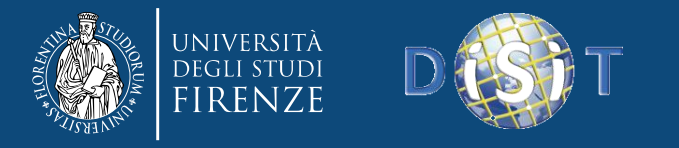

➢ **GATE –** *General Architecture for Text Engineering* (<https://gate.ac.uk/>)

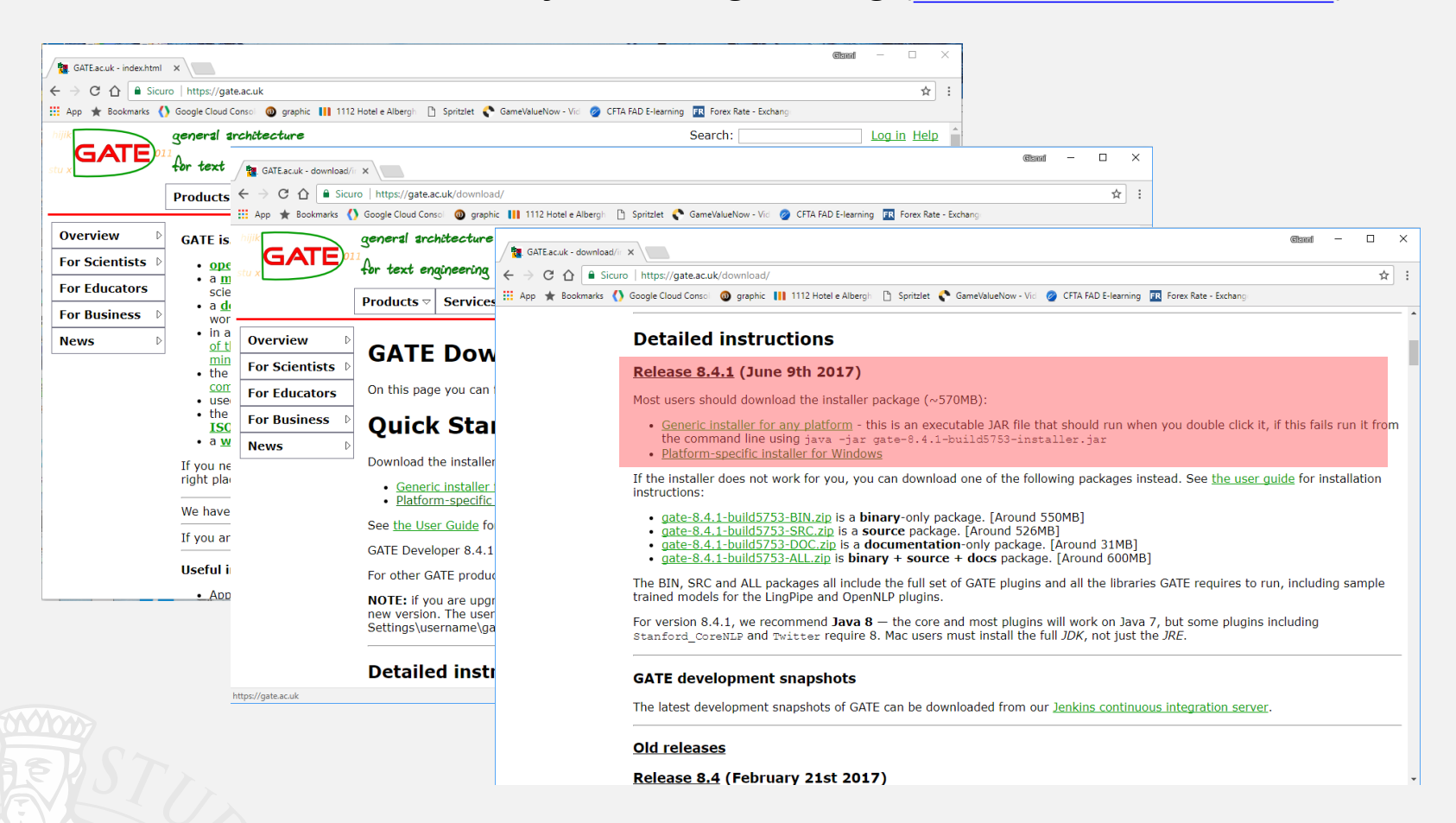

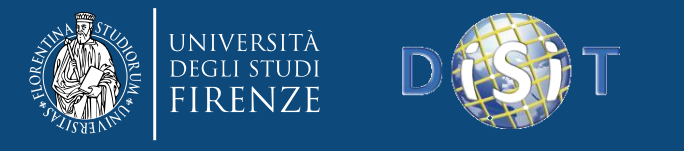

- ➢ **ANNIE (A Nearly New IE System)**
	- ❖ Utilizza regole per il **Part of Speech (POS) Tagging**. Tali regole sono predefinite (tag hmtl) o customizzate dall'utente
	- ❖ Una regola ha un left hand side (LHS) e un right hand side (RHS)
		- **LHS**: espressione regolare da riscontrare nel testo in input
		- **RHS**: descrive le annotazioni che devono essere aggiunte all'*AnnotationSet*
		- Utilizzano regole predefinite (tag hmtl) o customizzate dall'utente
	- ❖ Sintassi:
		- ❖ {LHS} **>** {Annotation type}; {attribute1}={value1};...;{attribute n}={value n}
	- ❖ Es.:
	- ❖ "UPPERCASE\_LETTER" "LOWERCASE\_LETTER"\* **>** Token; orth=upperInitial; kind=word.

❖ Tipi di Token previsti: Word, Number, Symbol, Punctuation, Space Token

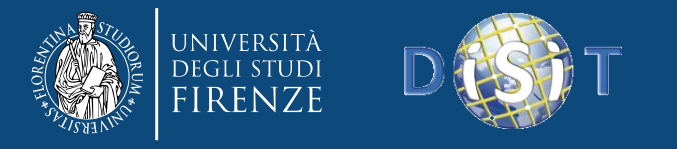

**Lista Nomi**

. . . . . . . . . . .

## **2.4 - NLP Tools: GATE**

#### ➢ **JAPE (Java Annotations Pattern Engine)**

- ❖ Permette di ricercare espressioni regolari nel testo in input
- ❖ Regole composte da **LHS** e **RHS**

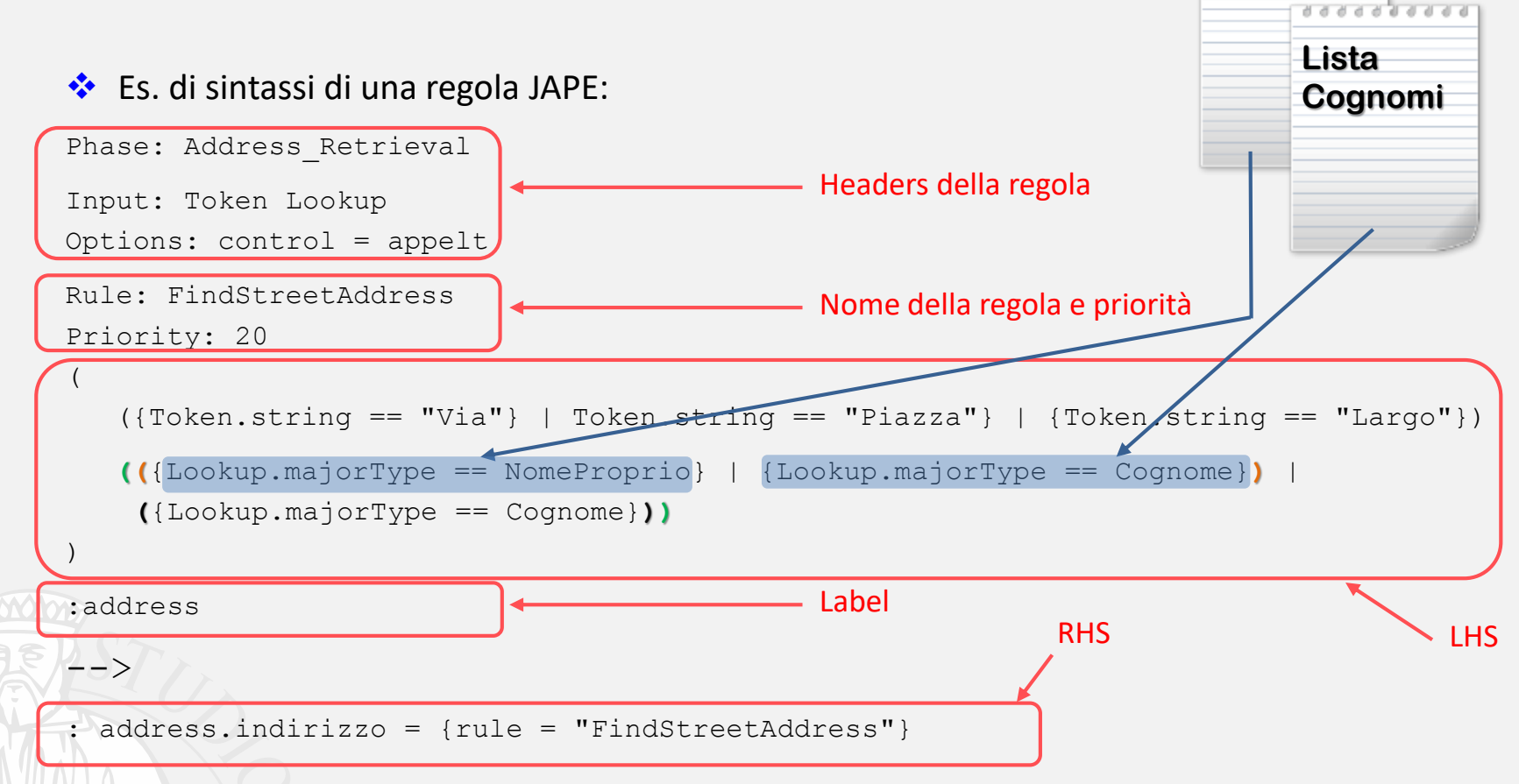

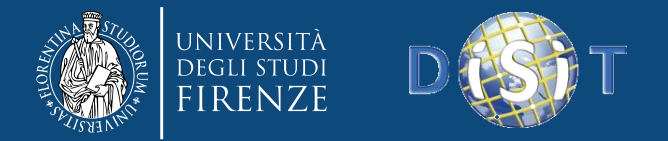

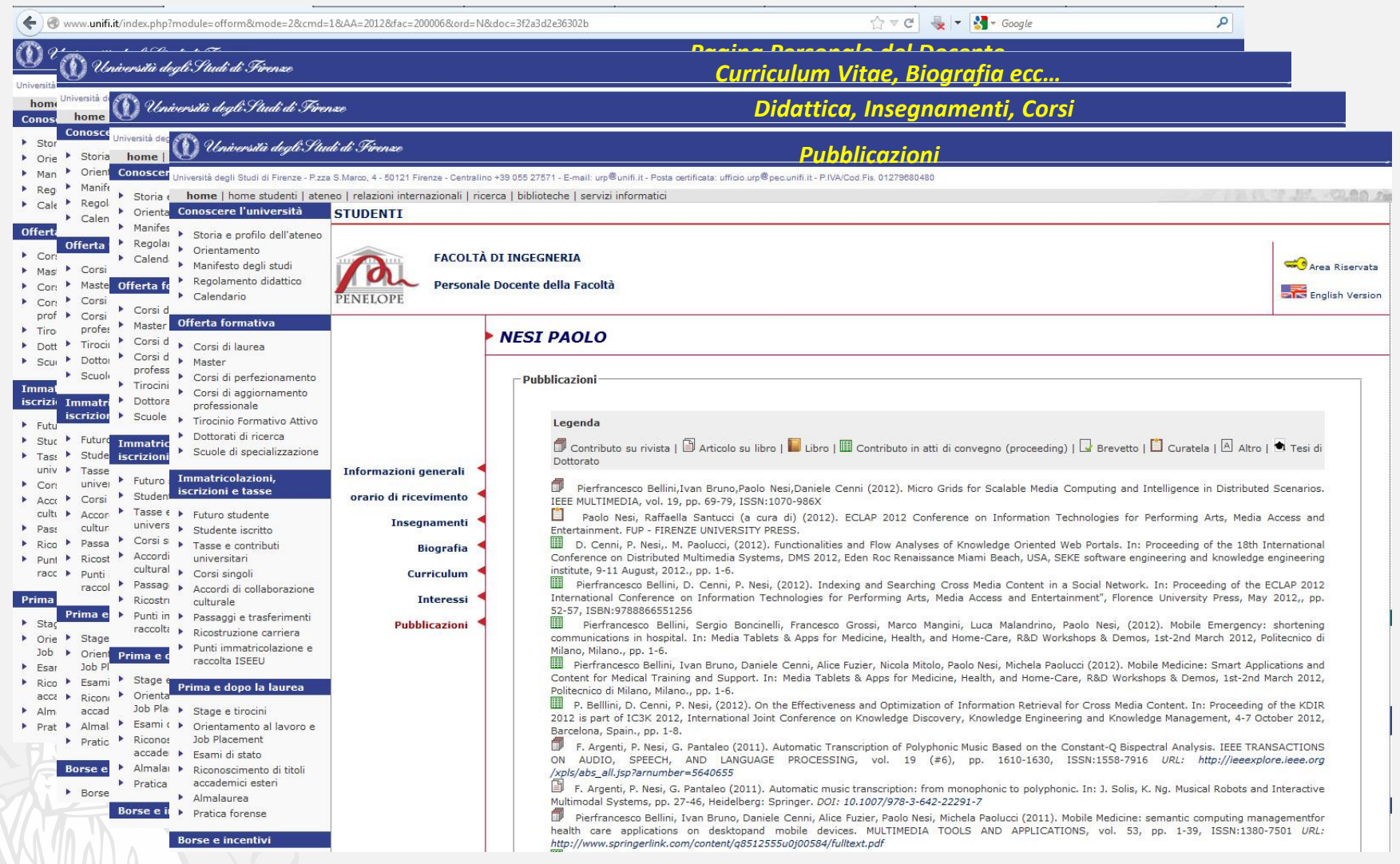

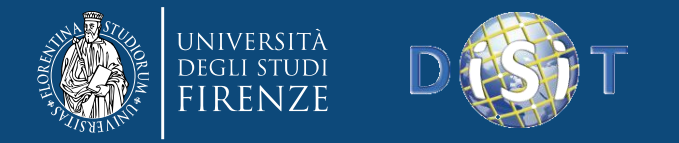

![](_page_43_Picture_3.jpeg)

![](_page_44_Picture_0.jpeg)

#### **Outline**

#### • 1. Sistemi di Web Crawling

- 1.1 Introduzione
- 1.2 Strategie di Crawling
- 1.3 Robot Exclusion Protocol
- 1.4 Concorrenza
- 2. Tecniche di Parsing ed Estrazione di Informazioni
	- 2.1 Introduzione
	- 2.2 NLP: Cenni Storici
	- 2.3 Fasi dell'Elaborazione in Linguaggio Naturale
	- $-2.4$  NLP Tools

![](_page_44_Picture_13.jpeg)

![](_page_45_Picture_0.jpeg)

- ➢ **Open Space Innovative Mind** [\(http://openmind.disit.org\)](http://openmind.disit.org/) [Bellandi et al., 2012] è un progetto per la realizzazione di un portale nel quale industrie, istituti di ricerca, ricercatori, studenti possono effettuare ricerche per individuare, all'interno dell'Ateneo Fiorentino:
	- le competenze possedute dai gruppi di ricerca, dai laboratori e dal personale universitario
	- le competenze offerte da corsi specifici nell'ambito dei vari corsi di laurea.
	- Le relazioni esistenti tra competenze diverse
	- Le pubblicazioni scientifiche
	- Le relazioni di conoscenza tra docenti
	- . . .

**Nell'architettura di OSIM sono implementate tutte le tecnologie presentate:** 

- ❖ *Data Mining*
- ❖ *Web Crawling*
- ❖ *NLP*
- ❖ *Semantic Web*
- ❖ *Interrogazione della conoscenza e Reasoning (OSIM Query Wizard)*

![](_page_45_Picture_258.jpeg)

![](_page_46_Picture_0.jpeg)

I motori di ricerca attuali, ad esempio Google, sono keyword-based

Vengono restituiti i documenti che contengono esattamente le parole specificate dall'utente nella ricerca, senza tener conto della semantica di quanto espresso dall'utente stesso

![](_page_46_Picture_5.jpeg)

Se per esempio un utente chiede una specifica competenza non è desiderabile avere come risposta tutte le pagine che contengono quella competenza, ma ci si aspetta di conoscere quali Professori o ricercatori hanno quella competenza, in quali corsi universitari può essere acquisita e quali gruppi di ricerca hanno maggior esperienze in quel settore.

La risposte trovate dovrebbero essere ordinate secondo una certa rilevanza

![](_page_46_Picture_8.jpeg)

In riferimento, ad esempio, alla ricerca di chi possieda una specifica competenza, un docente/ricercatore può avere più rilevanza se possiede una competenza più specifica rispetto a quella cercata, di un docente/ricercatore che possiede una comptenza più genrale rispetto a quella

![](_page_47_Picture_0.jpeg)

![](_page_47_Figure_3.jpeg)

![](_page_48_Picture_0.jpeg)

![](_page_48_Picture_70.jpeg)

![](_page_49_Picture_0.jpeg)

![](_page_49_Figure_3.jpeg)

![](_page_50_Picture_0.jpeg)

![](_page_50_Figure_3.jpeg)

![](_page_51_Picture_0.jpeg)

![](_page_51_Picture_1.jpeg)

Welcome root Logout

 $\frac{1}{\Gamma}$ 

**OSIM Managing Knowledge HOME** 

![](_page_51_Picture_38.jpeg)

Trova: mate

≝

Welcome root Logout **Dedge HOME**<br> **DINFONE ENGINEER (DINFO)**<br> **DINFONE ENGINEER**<br> **DINFONE ENGINEER ENGINEER ENGINEER (DINFONE MANAGER ENGINEER) MANAGER (DINFONE ENGINEER ENGINEER ENGINEER ENGINEE** 

![](_page_52_Figure_2.jpeg)

#### LOG

- 1. skos tree node is re-loaded
- 2. skos tree node is re-loaded
- 3. [INFO]: LOOKUP FOR acquisition (6)
- 4. Related Subject:
- 5. http://www.unifi.it/off form/insegnamenticc.php?cmd=2&cds=B070&cur=GEN&esa=B010480-FIRENZE&fac=200006<s=INGEGNERIA&AA=2009&codice=4480&bol=&cognome=&nome=&f=s
- 6. http://www.unifi.it/off form/inseqnamenticc.php?cmd=2&cds=B070&cur=GEN&esa=B010480-FIRENZE&fac=200006<s=INGEGNERIA&AA=2010&codice=4480&bol=&cognome=&nome=&f=s
- 7. Related Person:
- 8. Carlo Colombo (6)

# **CoSKOSAM**

Welcome root Logout

**OSIM Managing Knowledge HOME** 

**DISIT Lab, Distributed Data Intelligence and Technologies Distribution Systems and Internet Technologies** 

![](_page_53_Picture_59.jpeg)

#### LOG

#### 3. [INFO]: LOOKUP FOR fornire strumenti (11)

- 4. Related Subject:
- 5. http://www.unifi.it/off form/inseqnamenticc.php?cmd=2&cds=B086&cur=B38&esa=B001635-&fac=200049<s=PSICOLOGIA&AA=2009&codice=4563&bol=&cognome=&nome=&f=s
- 6. http://www.unifi.it/off form/inseqnamenticc.php?cmd=2&cds=B064&cur=D02&esa=B010314-&fac=200006<s=INGEGNERIA&A4=2009&codice=138&bol=&cognome=&nome=&f=s
- 7. http://www.unifi.it/off form/insegnamenticc.php?cmd=2&cds=B086&cur=C39&esa=B001635-&fac=200049<s=PSICOLOGIA&AA=2009&codice=139&bol=&cognome=&nome=&f=s
- 8. http://www.unifi.it/off form/inseqnamenticc.php?cmd=2&cds=B064&cur=D02&esa=B010314-&fac=200006<s=INGEGNERIA&AA=2009&codice=3460&bol=&cognome=&nome=&f=s

# **CoSKOSAM**

۰

![](_page_54_Figure_0.jpeg)

![](_page_55_Picture_0.jpeg)

![](_page_55_Picture_40.jpeg)

![](_page_56_Picture_0.jpeg)

## **3 - Applicazioni: Motori di Ricerca Semantici**

![](_page_56_Picture_3.jpeg)

<https://www.google.it/intl/it/insidesearch/features/search/knowledge.html>

![](_page_56_Picture_5.jpeg)

<https://searchengineland.com/library/bing/bing-satori>

![](_page_57_Picture_0.jpeg)

## **3 - Applicazioni: GeoLocator**

- ➢ La Geolocalizzazione puntuale di un numero di servizi sempre crescent (di cui è possibile reperire risorse attraverso il web o gli Open Data delle Pubbliche Amministrazioni) sta diventando un requisito sempre più importante.
- Molti servizi, sepcialmente in ambito Smart City, sono basati su dati non strutturati e Open Data, spesso in formati diversi e non standardizzati tra loro, e soprattutto non geolocalizzati.

*In 2015, Only 30000 commercial operators appears to be active in the Tuscany region, according Public Administration Open Data and among GoodRelations Ontology users.*

![](_page_57_Figure_6.jpeg)

![](_page_58_Picture_0.jpeg)

## **3 - Applicazioni: GeoLocator**

![](_page_58_Figure_3.jpeg)

![](_page_59_Picture_0.jpeg)

## **3 - Applicazioni: GeoLocator**

#### **GeoLocator** [Nesi et al., 2016]

#### *Address Extractor*

I tag HTML (in particolare, *footer* e *header*) sono usati generalmente per contenere e visuallizzare informazioni amministrative e fisiche dell'azienda / organiizzazione / servizio proprietario del dominio web.

Estrazione degli inidirizzi tramite tecniche di NLP, in particolare Pattern Matching:

o *General (high level detail) address pattern*:

```
[REGION] + [PROVINCE] + [POSTAL_CODE] + [CITY].
```
o *Specific (low level detail) address pattern*:

```
[STREET_IDENTIFIER] + [STREET_NAME] + [STREET_NUMBER].
```
o *Pattern per estrarre attributi speciali* (e.g.: "Scala A, Interno 4"):

[INNER\_BLOCK\_ID1] **+** [ID1\_VALUE] **+** [INNER\_BLOCK\_ID2] **+** [ID2\_VALUE].

o *Pattern per estrarre coordinate geografiche* (se presenti):

[LATITUDE\_IDENTIFIER]**+**[LATITUDE\_VALUE]**+**[LONGITUDE\_IDENTIFIER]**+**[LONGITUDE\_VALUE].

![](_page_59_Picture_15.jpeg)

![](_page_60_Picture_0.jpeg)

#### **3 - Applicazioni: Paval -** *A Location Aware Virtual Personal Assistant -*

![](_page_60_Figure_3.jpeg)

Il servizio permette la ricerca tramite query in linguaggio naturale di servizi di interesse per l'utente nella provincia di Firenze, restituendo le aziende legate al tipo di servizio cercato attraverso interrogazione del repository semantico di Km4City, piattaforma Smart City ideata, progettata e realizzata da DISIT Lab dell'Universita' di Firenze. Se l'utente accetta di inviare le coordinate relative alla sua posizione attuale, il sistema restituisce i risultati dei servizi considerati attinenti alla ricerca effettuata ordinati in base alla vicinanza con la posizione dell'utente stesso. In alternativa, e' possibile per l'utente specifica una coppia di coordinate negli appositi box; in questo caso, le coordinate inserite verranno prese come riferimento di posizione al posto delle coordinate di posizione rilevate. Se inoltre l'utente inserisce nella query di ricerca il riferimento geografico ad un luogo di interesse (via, comune, quartiere), i risultati restituiti saranno ordinati per vicinanza con tale destinazione e non piu' in base al riferimento posizionale dell'utente.

#### Esempi di domande:

Esempio 1: "Vorrei vedere un museo in centro" Submit

- Esempio 2: "Sono in Via di Novoli e voglio fare la manicure" Submit
- Esempio 3: "Mi fanno male i denti" Submit

Esempio 4: "Voglio tagliarmi i capelli a Firenze" Submit

![](_page_61_Picture_0.jpeg)

#### **3 - Applicazioni: Paval -** *A Location Aware Virtual Personal Assistant -*

![](_page_61_Picture_3.jpeg)

62

![](_page_62_Picture_0.jpeg)

63

## **3 - Applicazioni: WebSPHINX**

#### <http://www.cs.cmu.edu/~rcm/websphinx/>

![](_page_62_Picture_4.jpeg)

![](_page_63_Picture_0.jpeg)

## **3 - Applicazioni: WebSPHINX**

![](_page_63_Picture_37.jpeg)

![](_page_64_Picture_0.jpeg)

**That a considerable components** 

65

## **3 - Applicazioni: WebSPHINX**

**5** Identificare la/le risorsa/e informative da Estrarre nel codice HTML e individuare un pattern HTML significativo con cui addestrare il crawler

![](_page_64_Picture_160.jpeg)

![](_page_65_Picture_0.jpeg)

## **3 - Applicazioni: WebSPHINX**

![](_page_65_Picture_62.jpeg)

![](_page_65_Picture_63.jpeg)

![](_page_66_Picture_0.jpeg)

## **3 - Applicazioni: WebSPHINX**

![](_page_66_Picture_33.jpeg)

![](_page_66_Picture_34.jpeg)

![](_page_67_Picture_0.jpeg)

## **- Riferimenti**

![](_page_67_Picture_79.jpeg)

![](_page_68_Picture_0.jpeg)

## **- Link Utili**

#### ➢ *NLP*

GATE: <http://gate.ac.uk/>

The Stanford University NLP Group: <https://nlp.stanford.edu/> Italian NLP Lab:<http://www.italianlp.it/>

#### ➢ *Web Crawlers*

Websphinx: <https://www.cs.cmu.edu/~rcm/websphinx/> Heritrix: <http://crawler.archive.org/index.html> Apache Nutch: <http://nutch.apache.org/>

#### ➢ *Semantic Technologies*

The Semantic Web: [https://en.wikipedia.org/wiki/Semantic\\_Web](https://en.wikipedia.org/wiki/Semantic_Web)

[FOAF](https://en.wikipedia.org/wiki/FOAF_(ontology)) (Friend-Of-a-Friend) Ontology:<http://xmlns.com/foaf/spec/>

Time Ontology:<https://www.w3.org/TR/owl-time/>

[SKOS](https://en.wikipedia.org/wiki/Simple_Knowledge_Organization_System) [\(Simple Knowledge Organization System\) Ontology: https://www.w3.org/TR/2008/WD-skos](https://www.w3.org/TR/2008/WD-skos-reference-20080829/skos.html)reference-20080829/skos.html